# **Kapitola XI. Kapitola XI. Syntaxí Syntaxí řízený p ízený překlad a eklad a generování vnit generování vnitřního kódu ního kódu**

Syntaxí řízený p řeklad

**Myšlenka:** *Semantické akce* **jsou p řidruženy gramatickým pravidl ům. Tyto sémantické akce mohou generovat vnit řní kód a provád ět kontrolu typ ů**

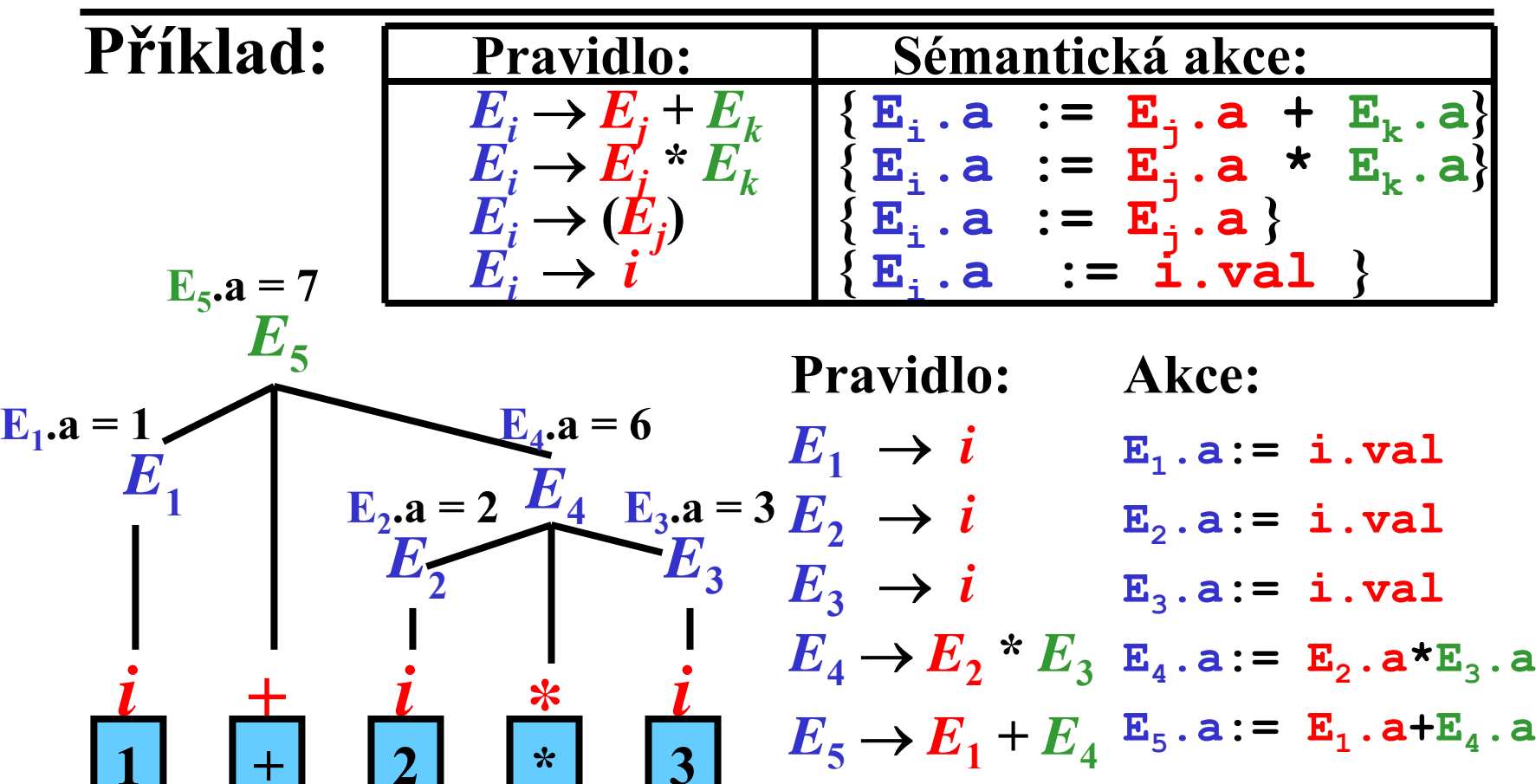

### Tříadresný kód

• Instrukce v tříadresném kódu (**3AK**) má tvar:

$$
\begin{array}{c|c}\n\hline\n\text{(o, a, b, r)} \\
\hline\n\text{- operator} & (+, -, *, ...)\n\end{array}
$$

• **a** – operand 1 (
$$
\bullet a
$$
 = adresa **a**)

• **b** – operand 2 (
$$
\blacktriangleright
$$
 **b** = address **b**)

• 
$$
\mathbf{r} - \text{výsledek} \quad (\mathbf{r} - \text{adresa } \mathbf{r})
$$

### **Příklady:**

**(:= , a, , c ) …** *<sup>c</sup>* **:=** *<sup>a</sup>* **(+ , a, b, c ) …** *<sup>c</sup>* **:=** *a + b* **(not , a, , b ) …** *b* **:=** *not***(***a***) (goto, , , L1) …** *goto L1* **(goto, a, , L1) …** *if a = true then goto L1* **(lab , L1, , ) …** *label L1***:**

# Syntaxí řízené generování 3AK

### **Základní přístupy:**

**1)** Syntaktický analyzátor vytvoří *abstraktní syntaktický strom* **(ASS)**, který je převeden na **3AK**.

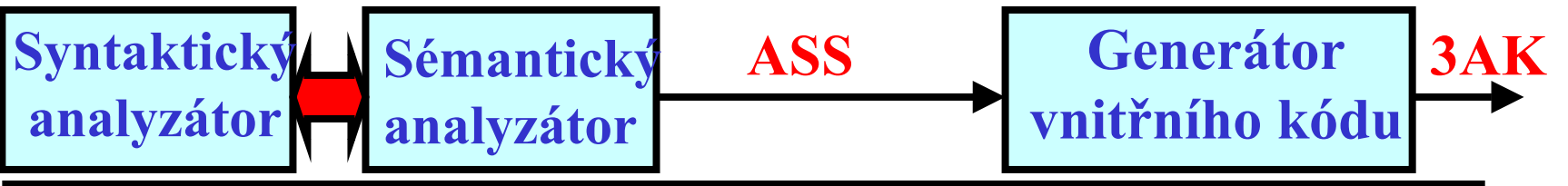

**2)** Syntaktický analyzátor vytvoří *postfixovou reprezentaci* programu, která je převedena na **3AK**.

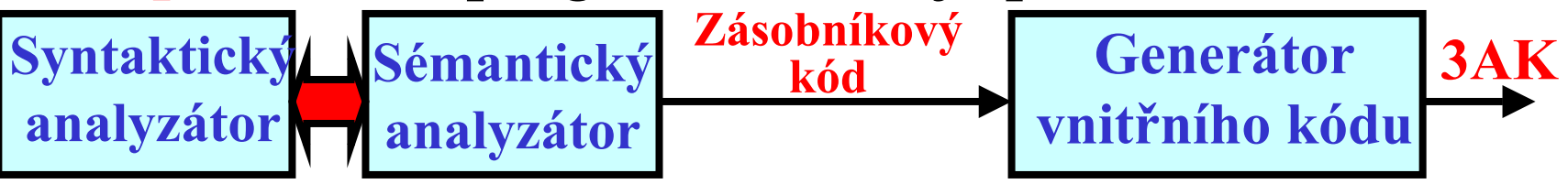

**3)** Syntaktický analyzátor vytvoří **3AK** přímo. **Syntaktický Sémantický analyzátor analyzátor 3AK**

### Z derivačního stromu k ASS: Příklad

· derivační strom pro  $x = a^*b + a^*b$ :

- · ASS pro
	- $x = a^*b + a^*b$ :

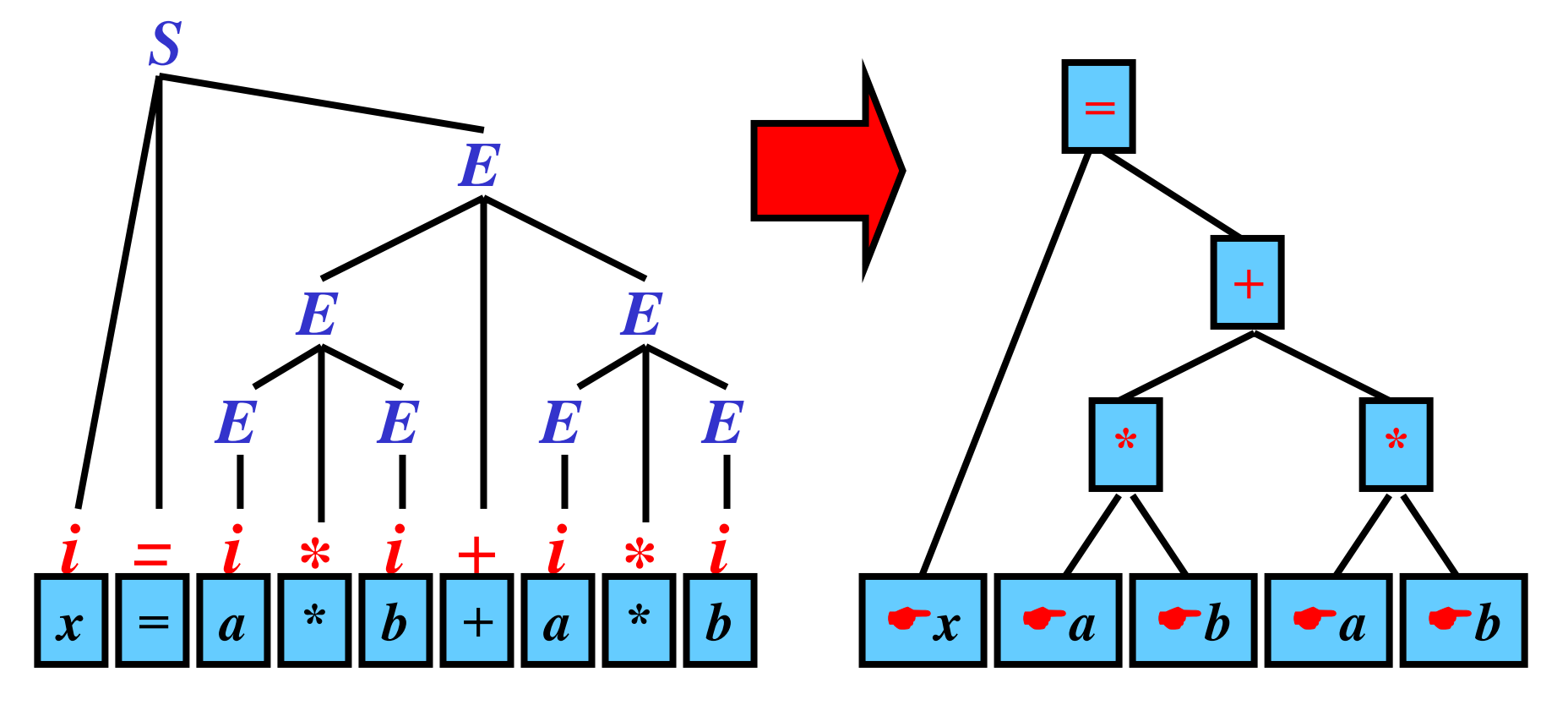

### Generování ASS

**Myšlenka: Syntaktický analyzátor simuluje**   $\bf v$ ytváření derivačního stromu a současně volá **sémantické akce, které vytvá řejí AST.**

### **Příklad:**

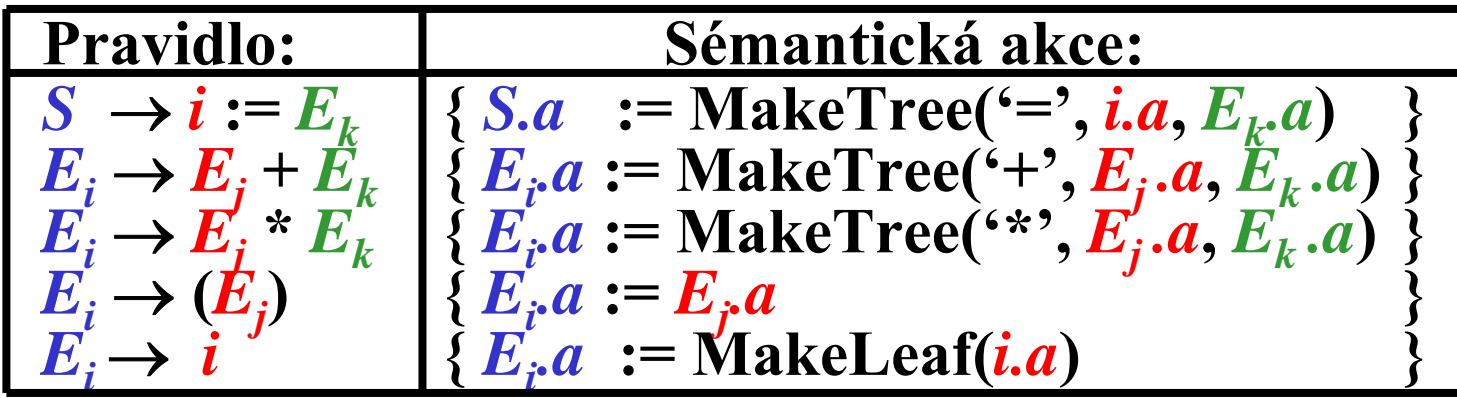

### **Poznámky:**

• **MakeTree(** *o***,**  *a***,**  *b* **)** vytvo ř í nový uzel *<sup>o</sup>*, naváže levého syna *<sup>a</sup>*, pravého syna *b*, <sup>a</sup> vrátí ukazatel na uzel *o* • **MakeLeaf(***i.a* **)** vytvo ř í nový uzel *i.a* (*i.a* je adresa do

tabulky symbol ů) a vrátí ukazatel na tento uzel

### Generování ASS: Příklad 1/2

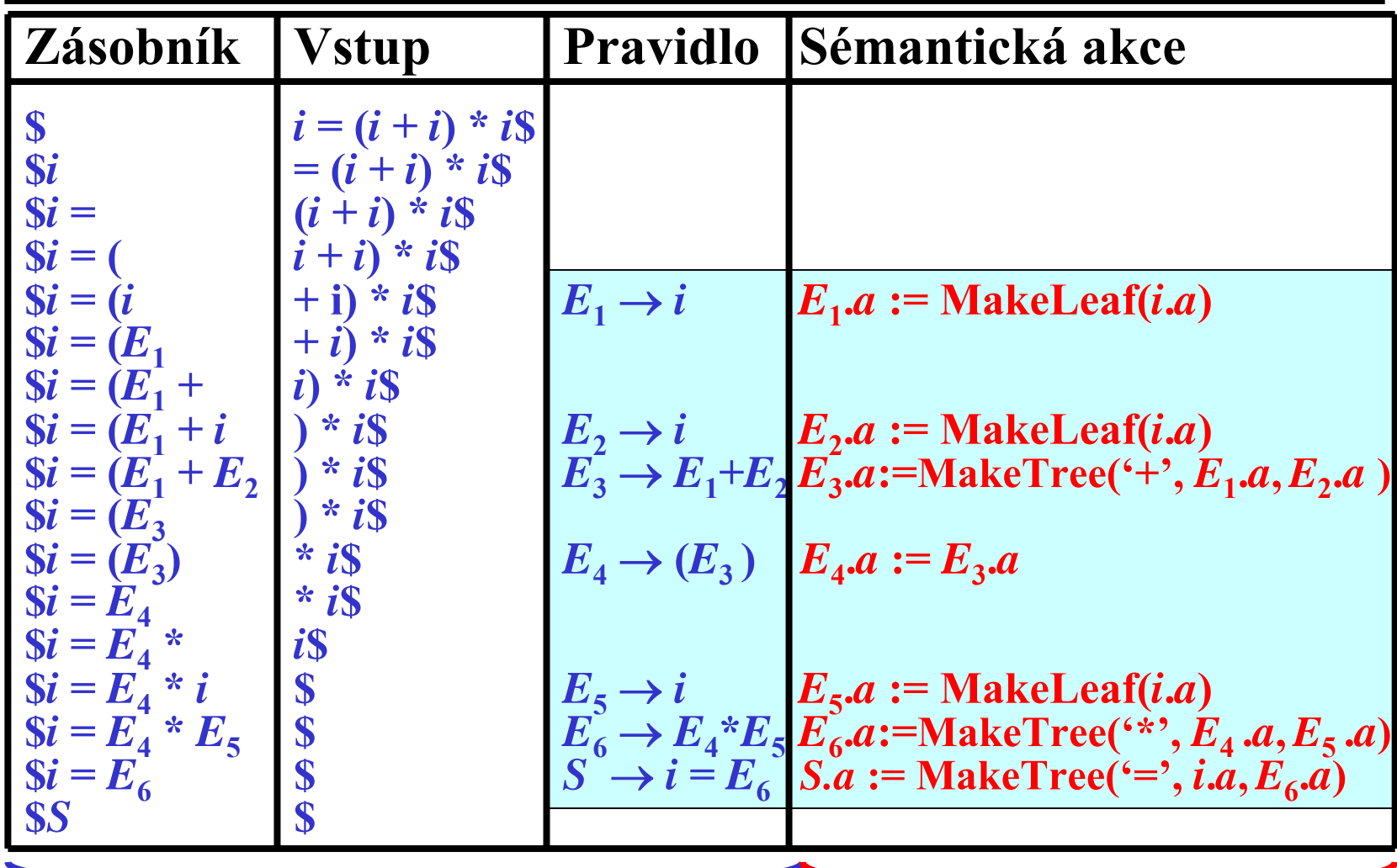

Syntaktická analýza zdola nahoru

Sémantické akce

### Generování ASS: Příklad 1/2

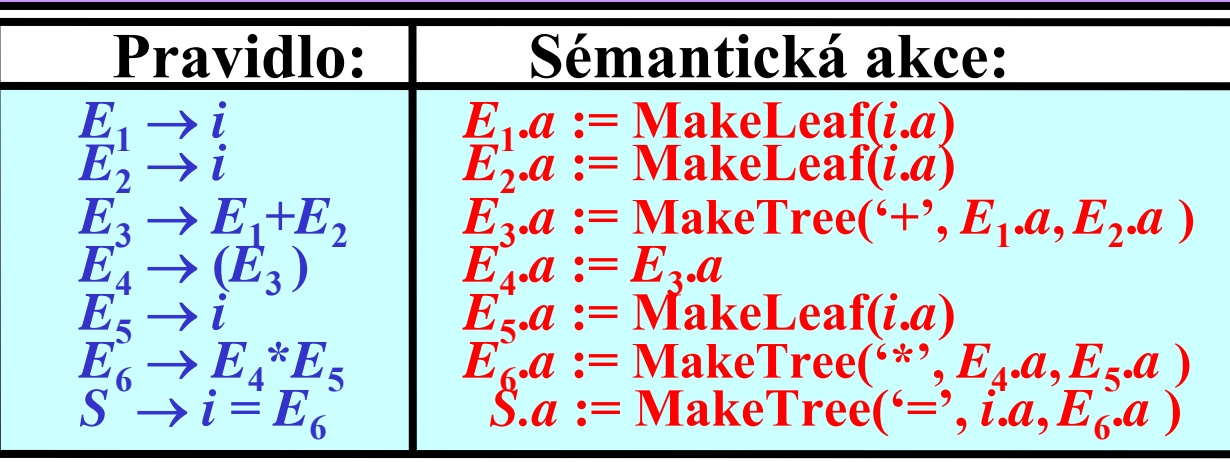

Simulace Derivačního stromu:

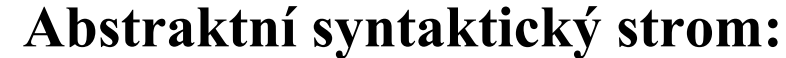

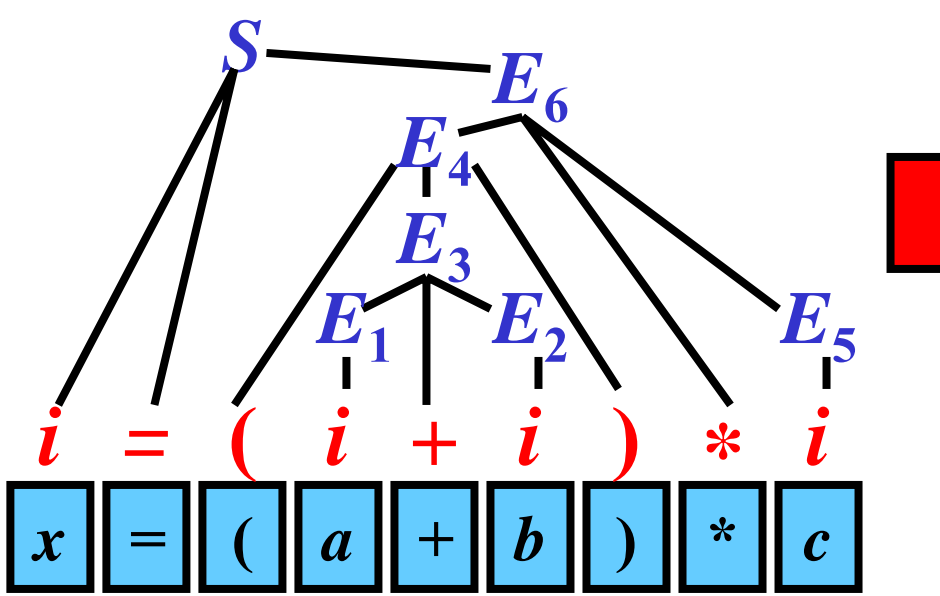

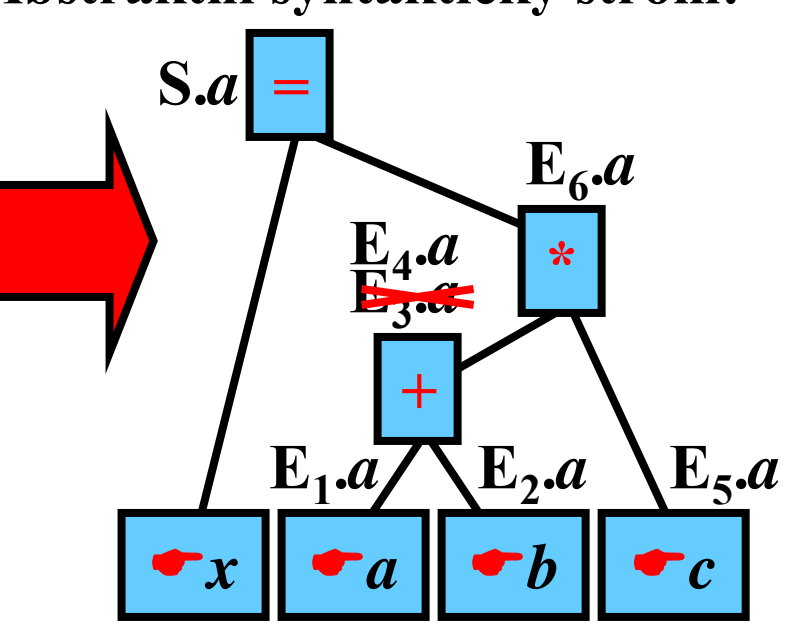

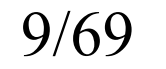

### DAG: Příklad

• Parse tree pro  $x = a^*b + a^*b$ : · DAG pro  $x = a^*b + a^*b$ :

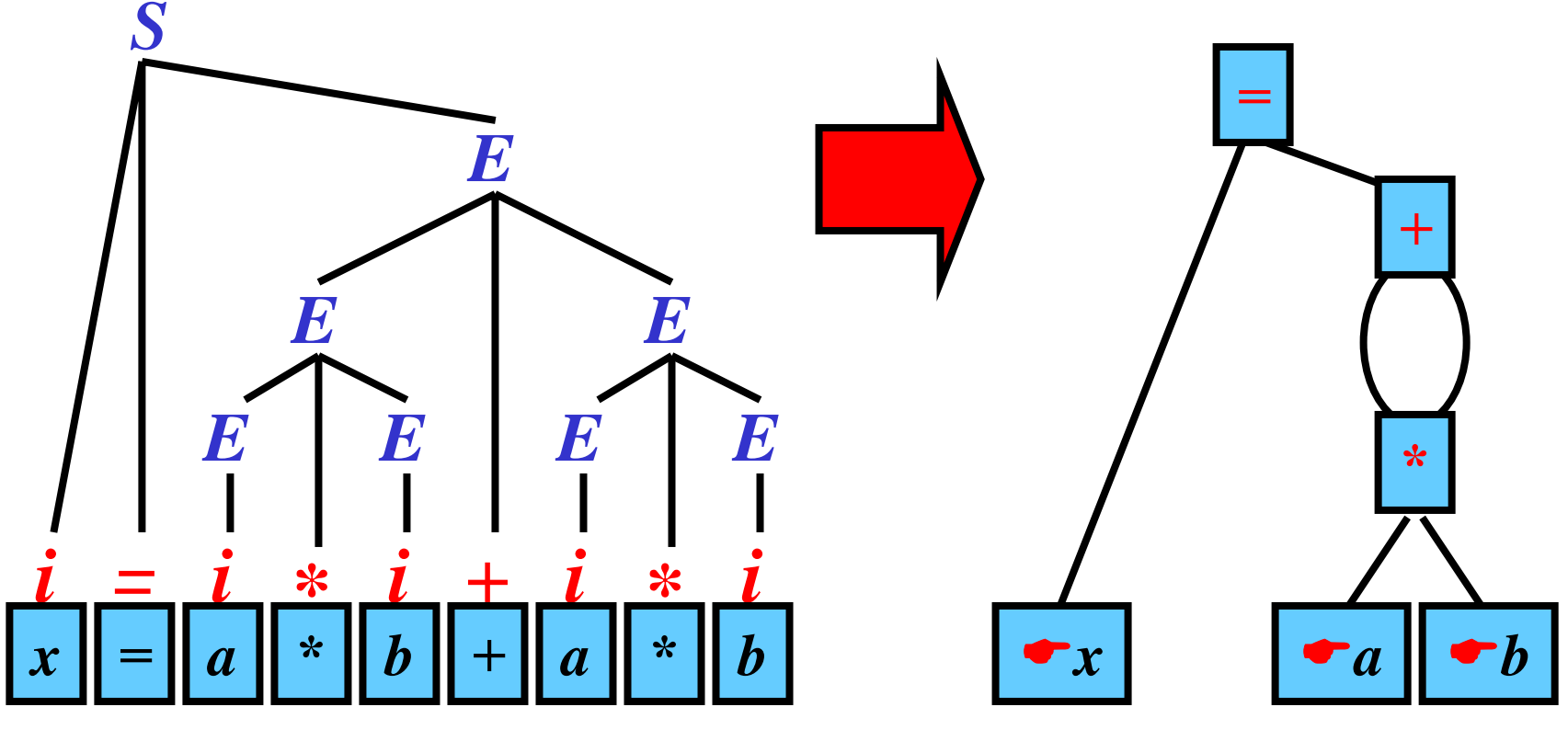

Pozn.: DAG nemá nadbytečné uzly.

### Postfixová Notace

**Myšlenka: Každý operátor se vyskytuje až za operandy**

### **Příklad:**

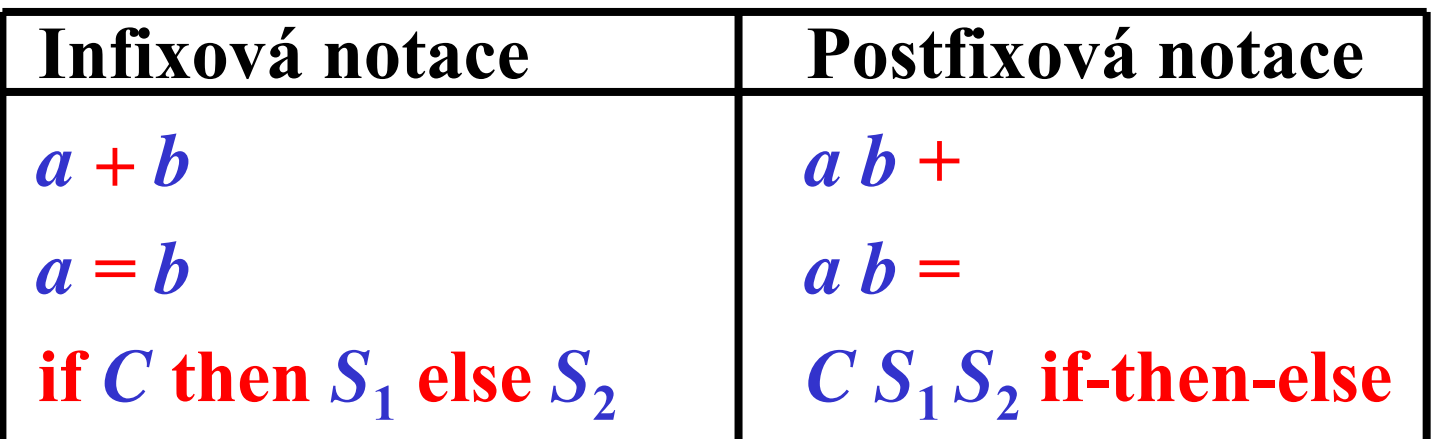

**Pozn.:** Postfixovou notaci můžeme také získat průchodem postorder ASS.

Z infixu do postfixu pomocí SA zdola nahoru

**Myšlenka: Sémantická akce vytvá řejí postfixovou verzi zdrojového programu**

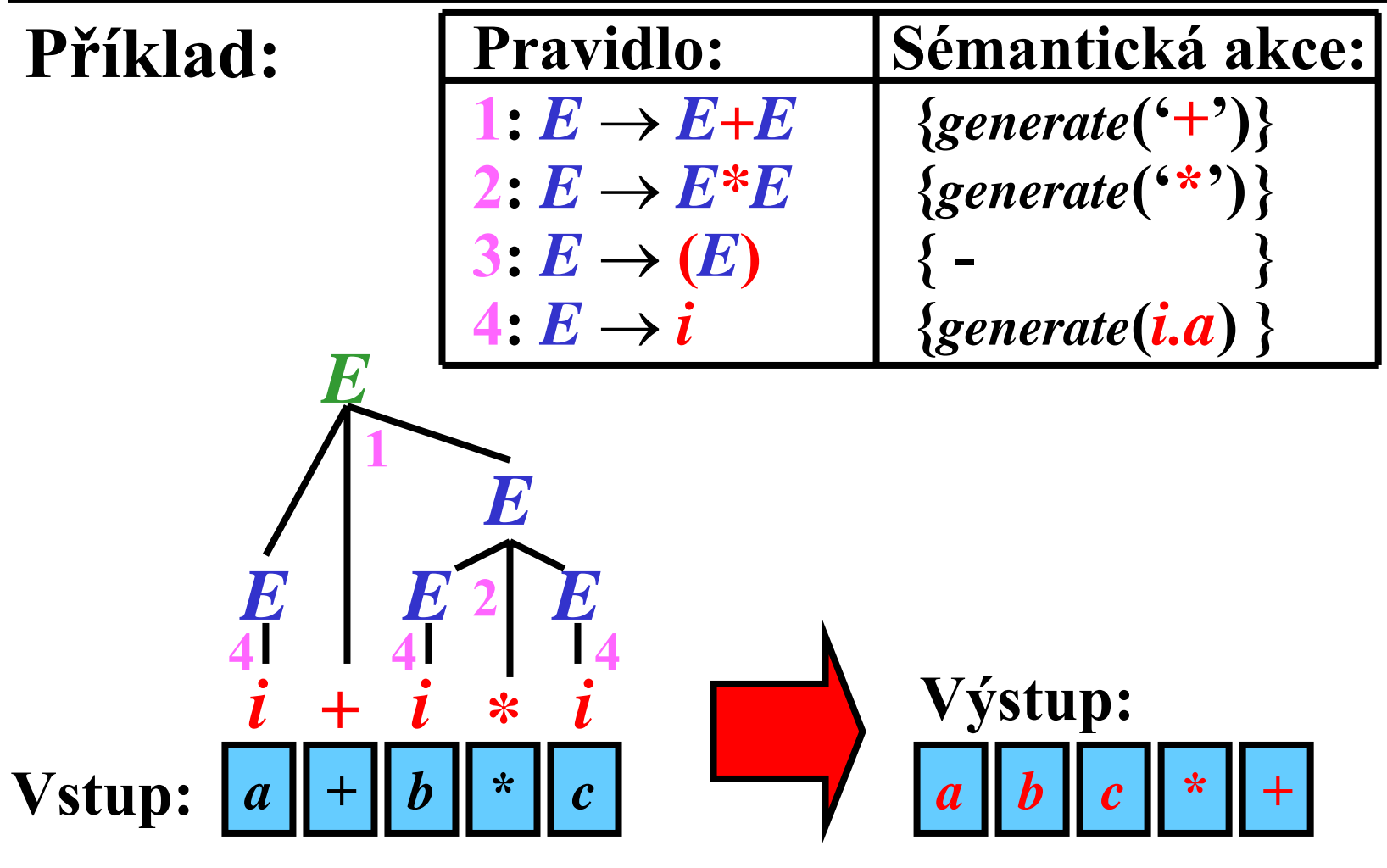

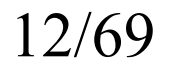

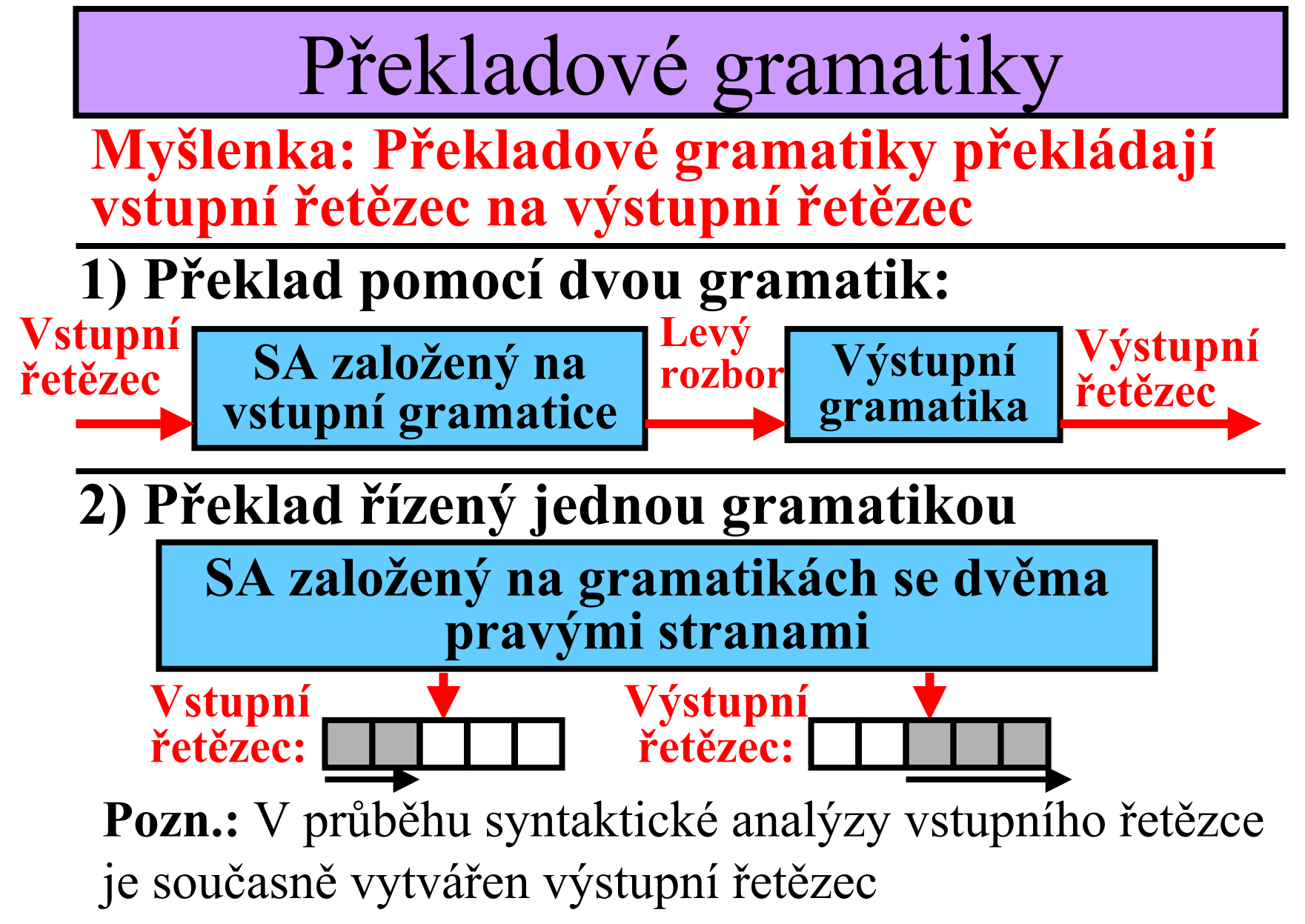

Překlad pomocí dvou gramatik

**do postfixu:**

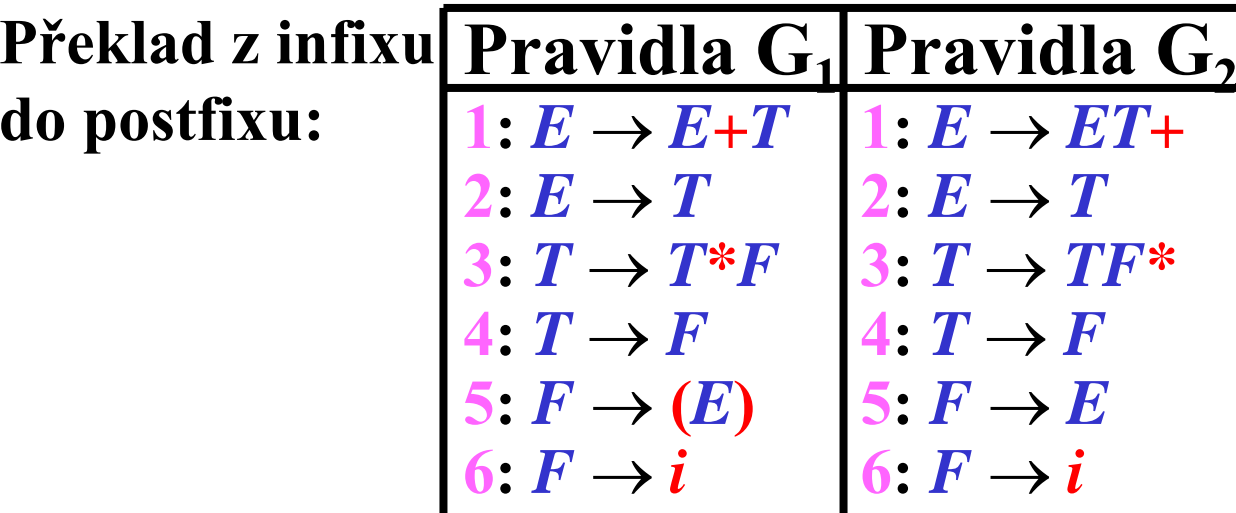

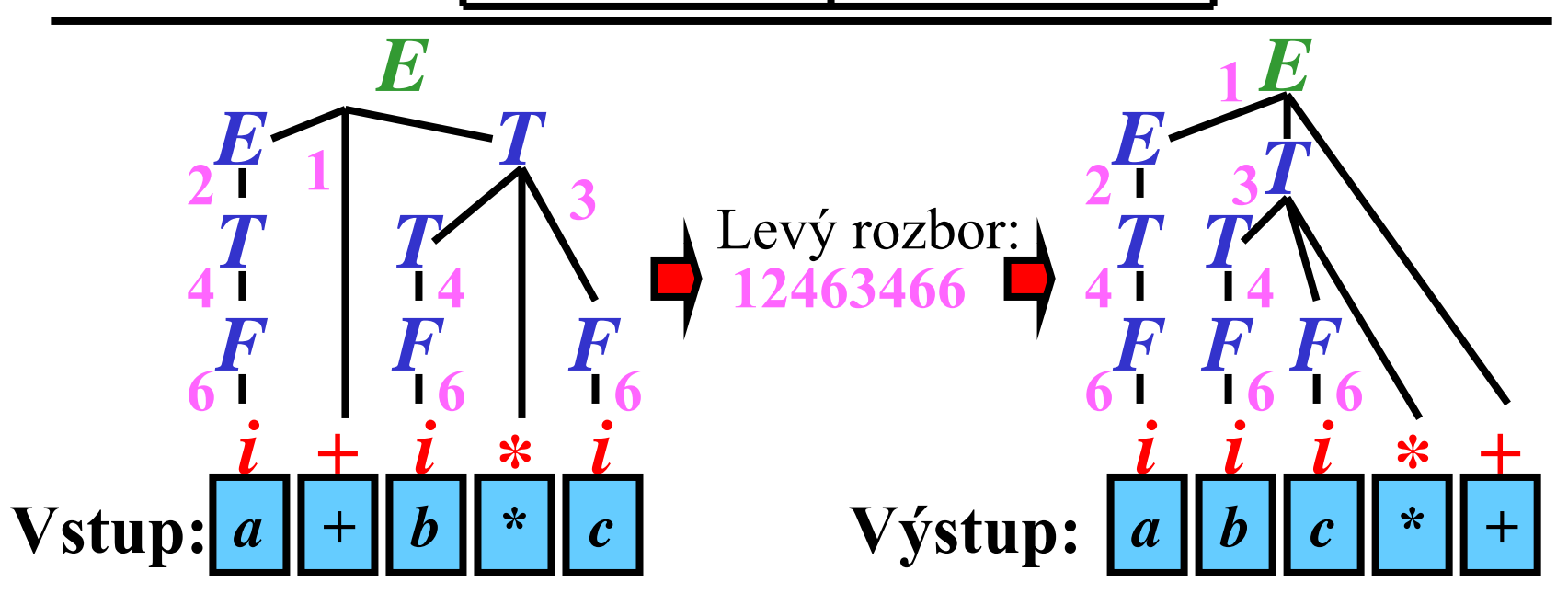

# Překlad pomocí jedné gramatiky

Infix to postfix translation:

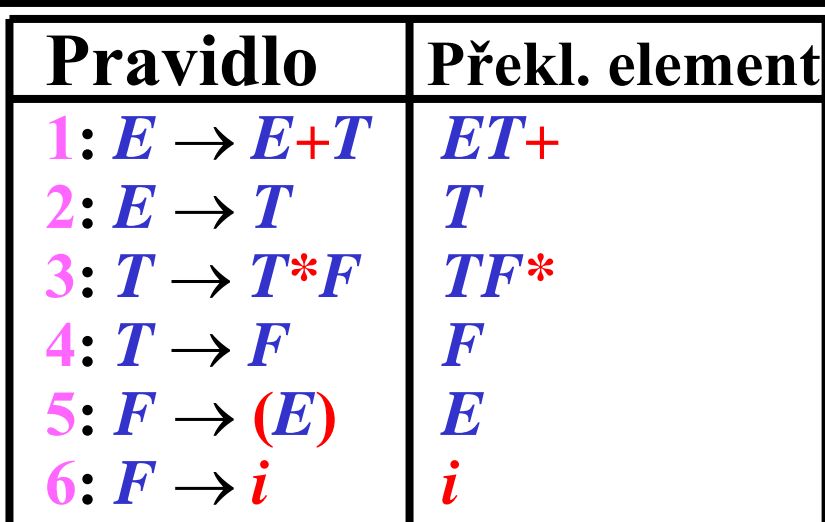

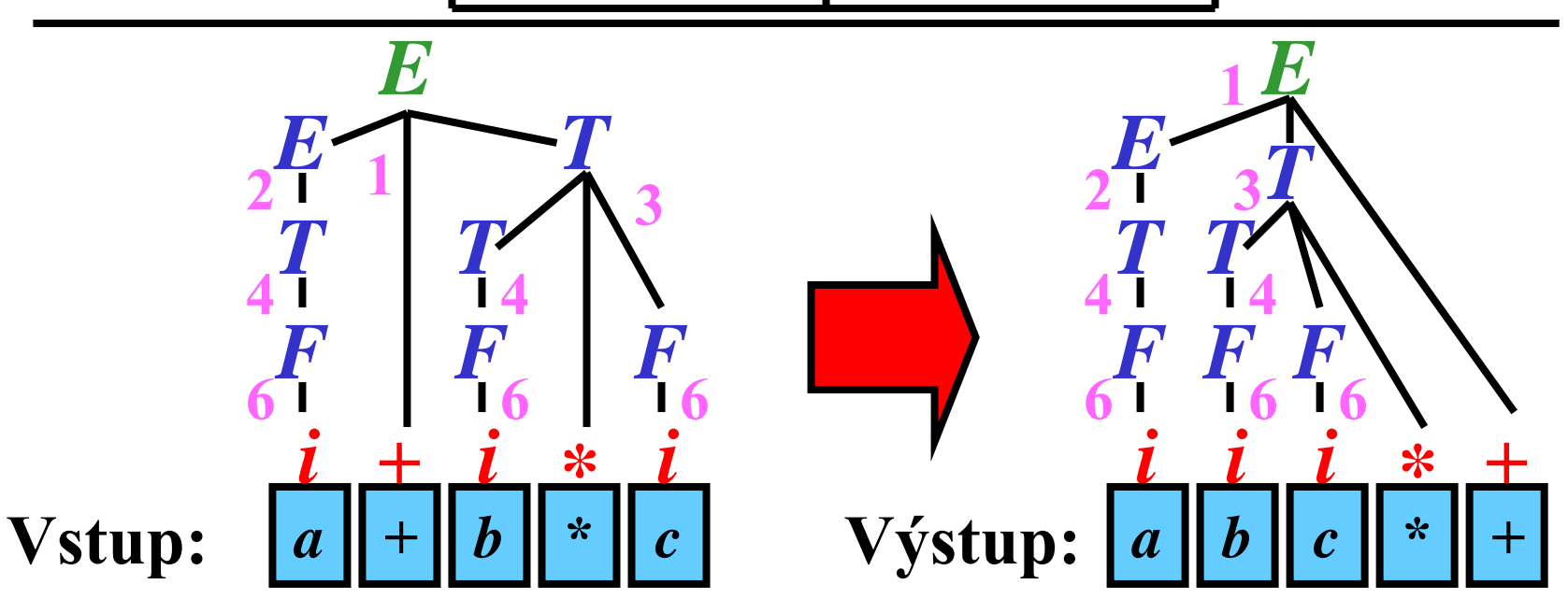

P římé generování 3AK

**Myšlenka: SA pracující metodou zdola nahoru generuje 3AK p římo**

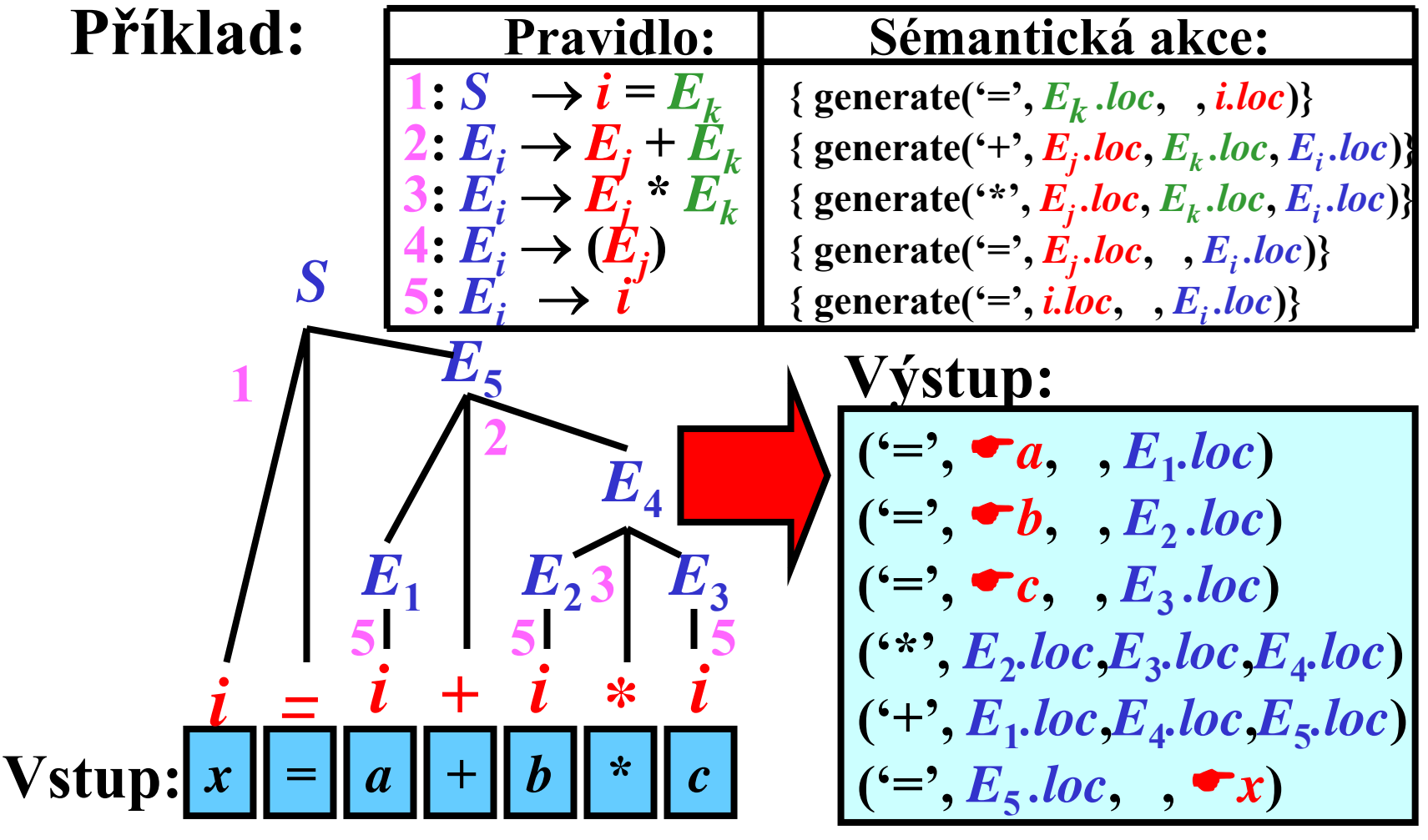

# Překlad shora dolů: Úvod

- **LL-gramatiky s atributy**
- **Dva zásobníky:**
	- pro synt. analýzu
- **Dva typy atributů:**
	- **syntetizované: dědičné:** (z dítěte na rodiče)

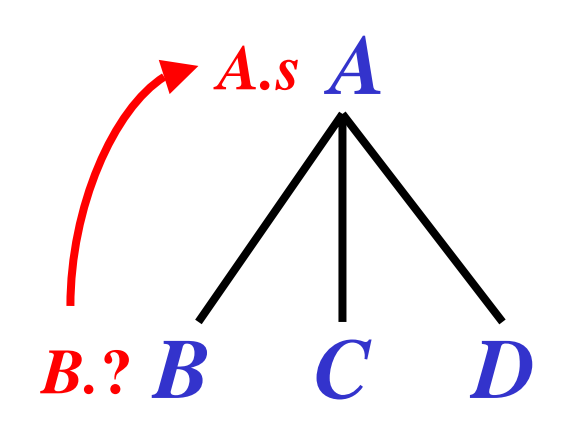

### **pro synt. analýzu × pro sémant. analýzu**

(z rodiče na děti nebo mezi sourozenci)

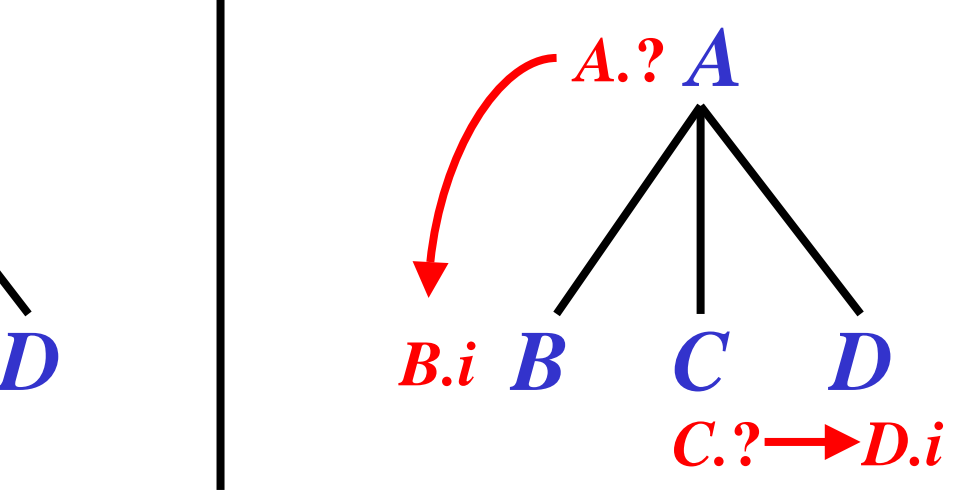

### Překlad shora dolů: Aritmetické výrazy

Gramatika: Derivační strom pro  $a + b * c$ :

 $E \rightarrow TQ$  $Q \rightarrow +TQ$  $Q \rightarrow \varepsilon$  $T \rightarrow FR$  $R \rightarrow *FR$  $R \rightarrow \varepsilon$  $F \to (E)$  $F \rightarrow i$ 

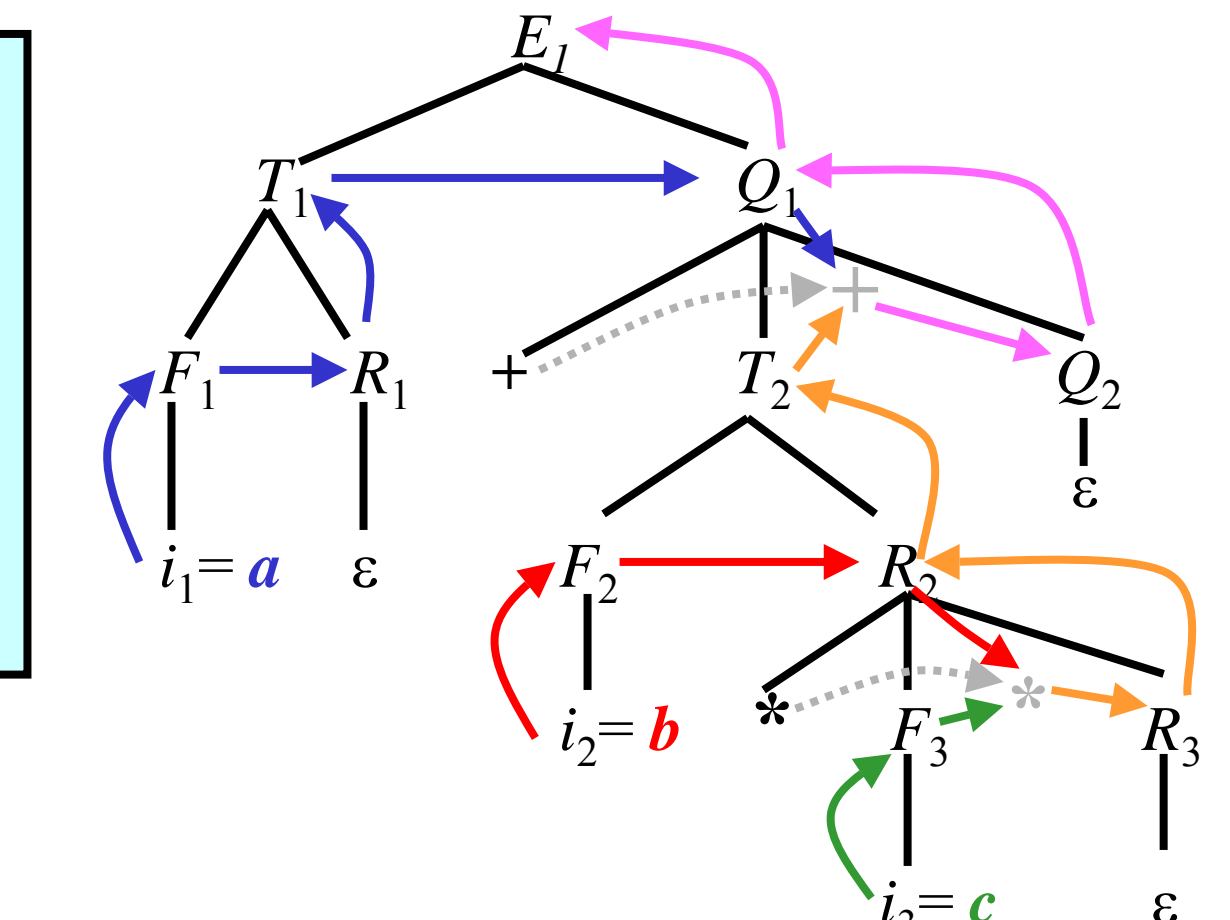

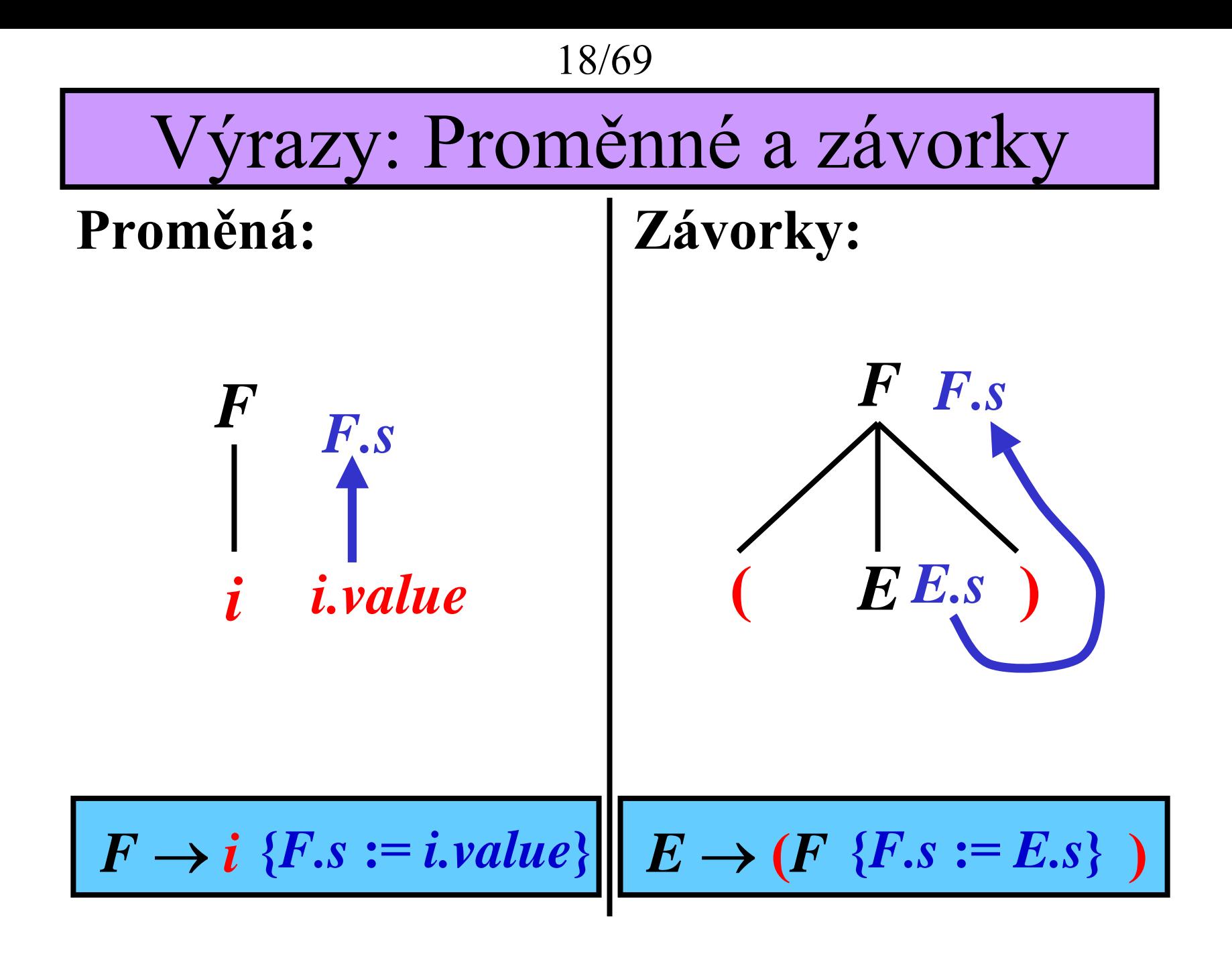

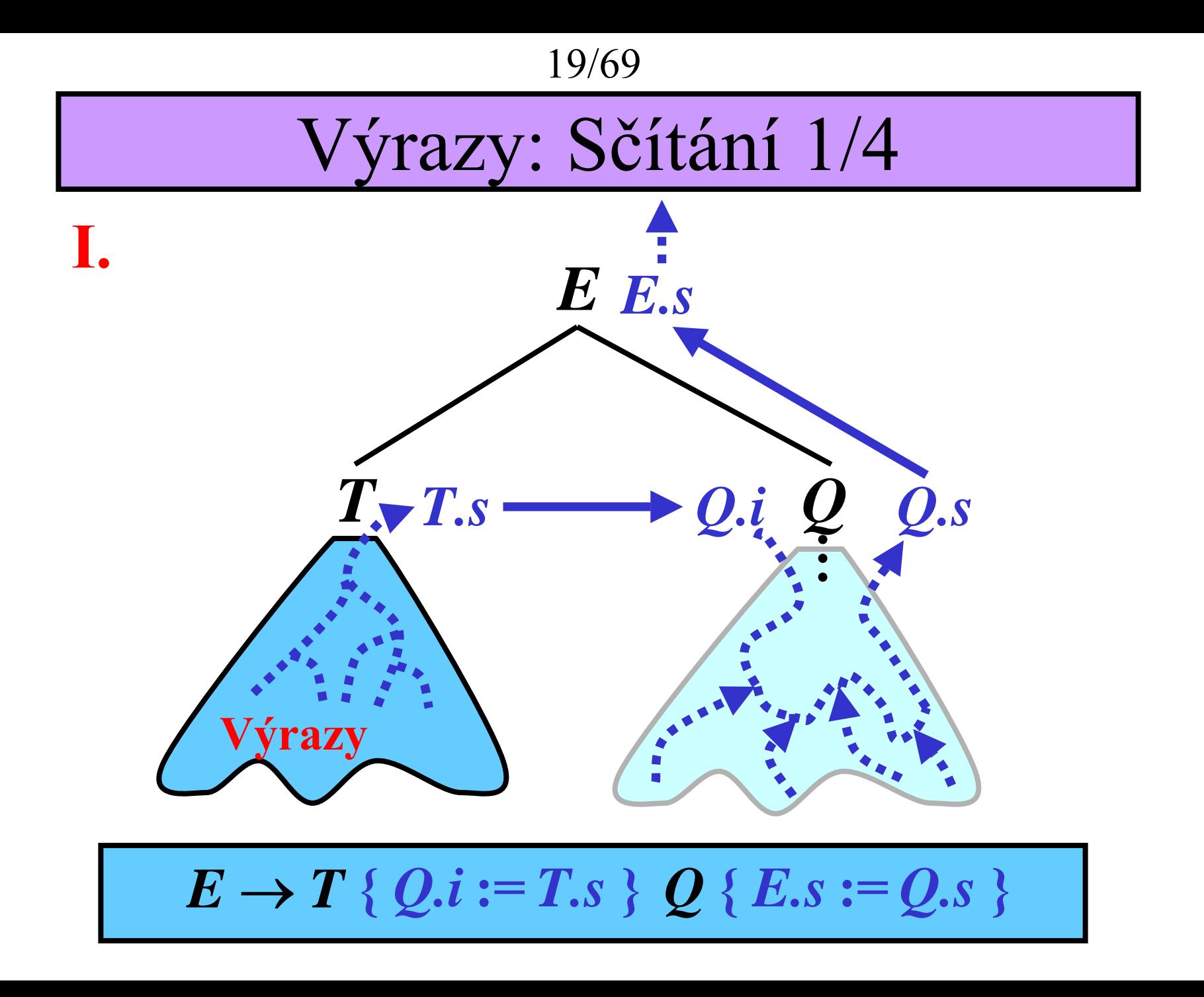

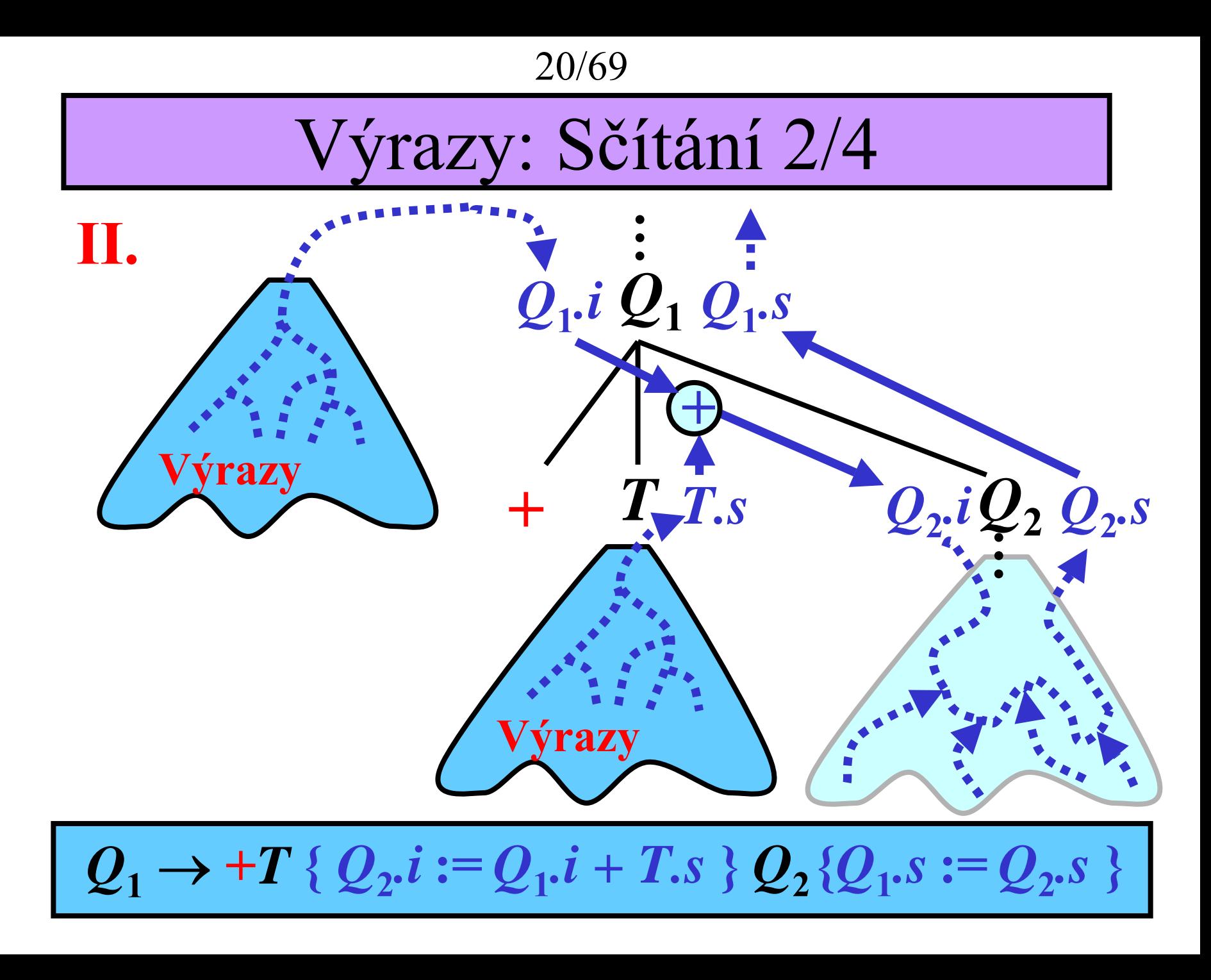

21/69

# Výrazy: Sčítání 3/4

III.

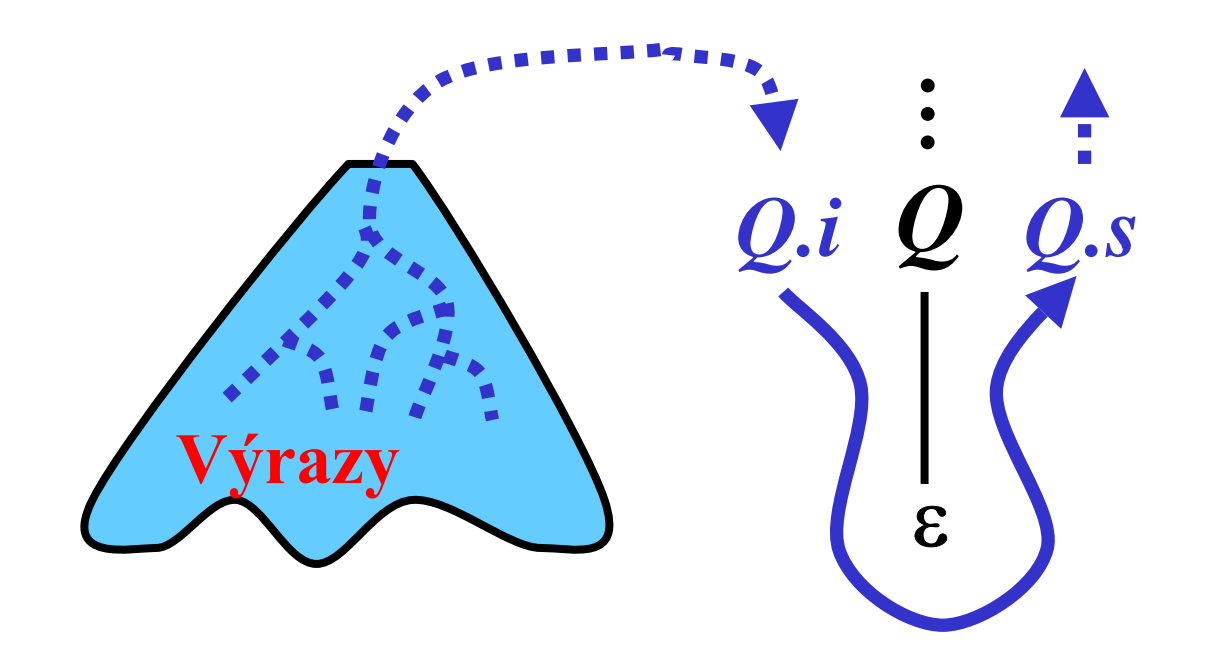

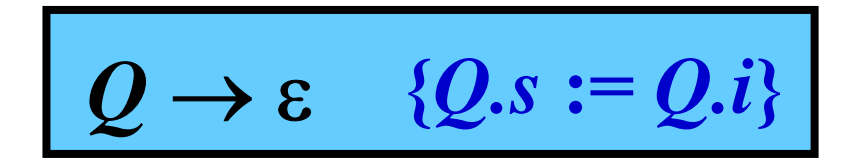

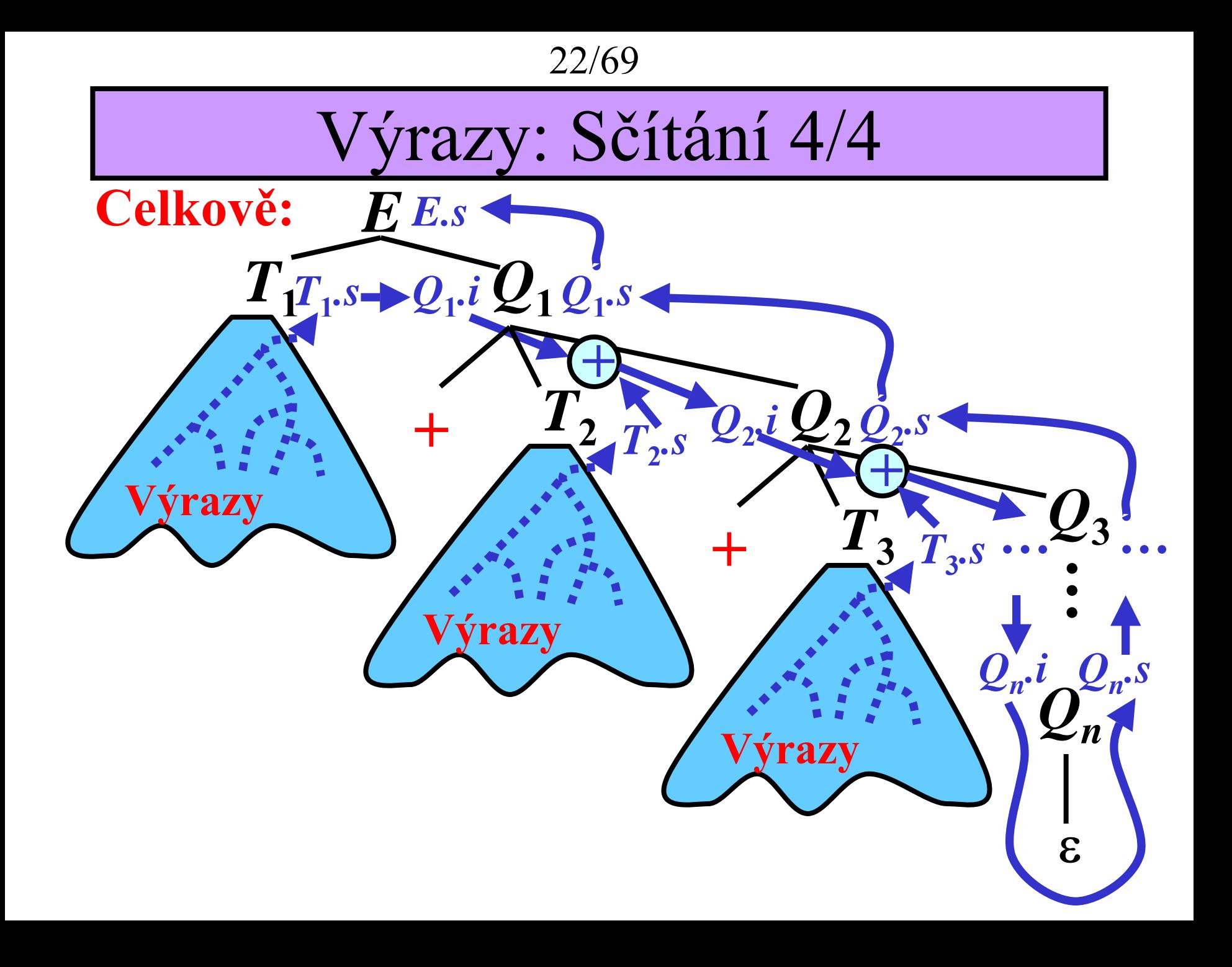

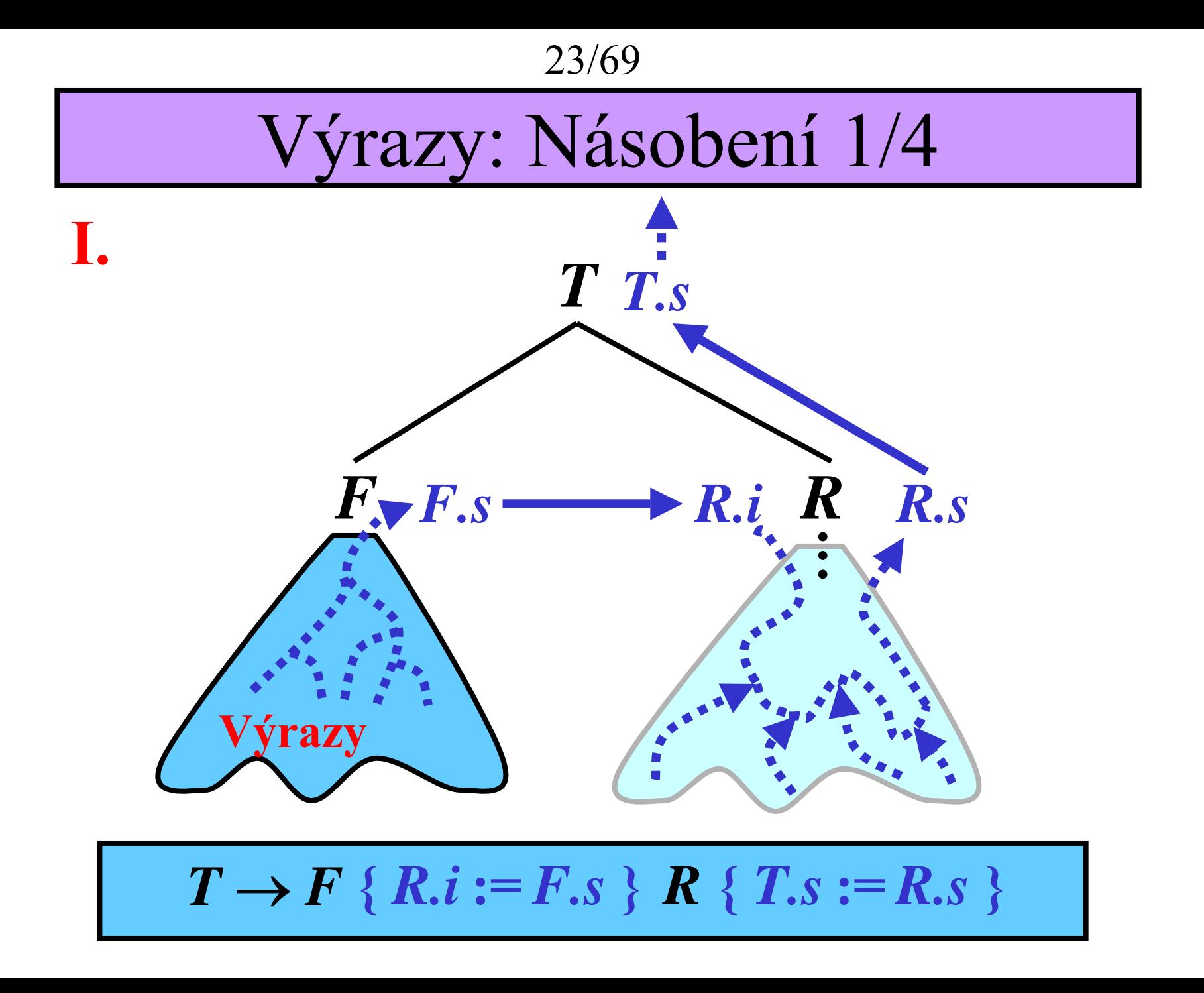

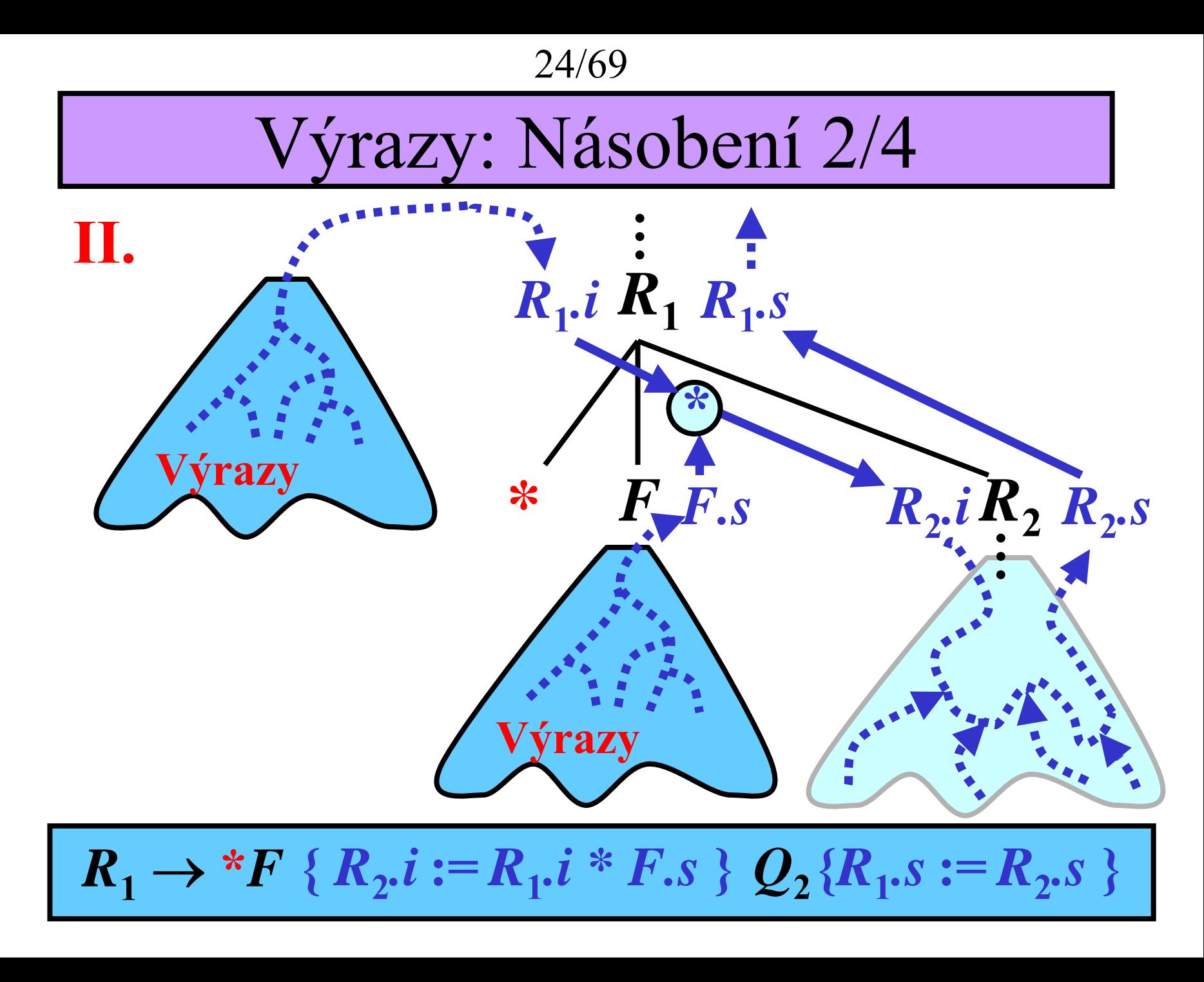

25/69

# Výrazy: Násobení 3/4

III.  $\ddot{\cdot}$  $R.i R R.s$ Výrazy  $\frac{1}{\mathcal{E}}$  $R \rightarrow \varepsilon \quad \{R.s := R.i\}$ 

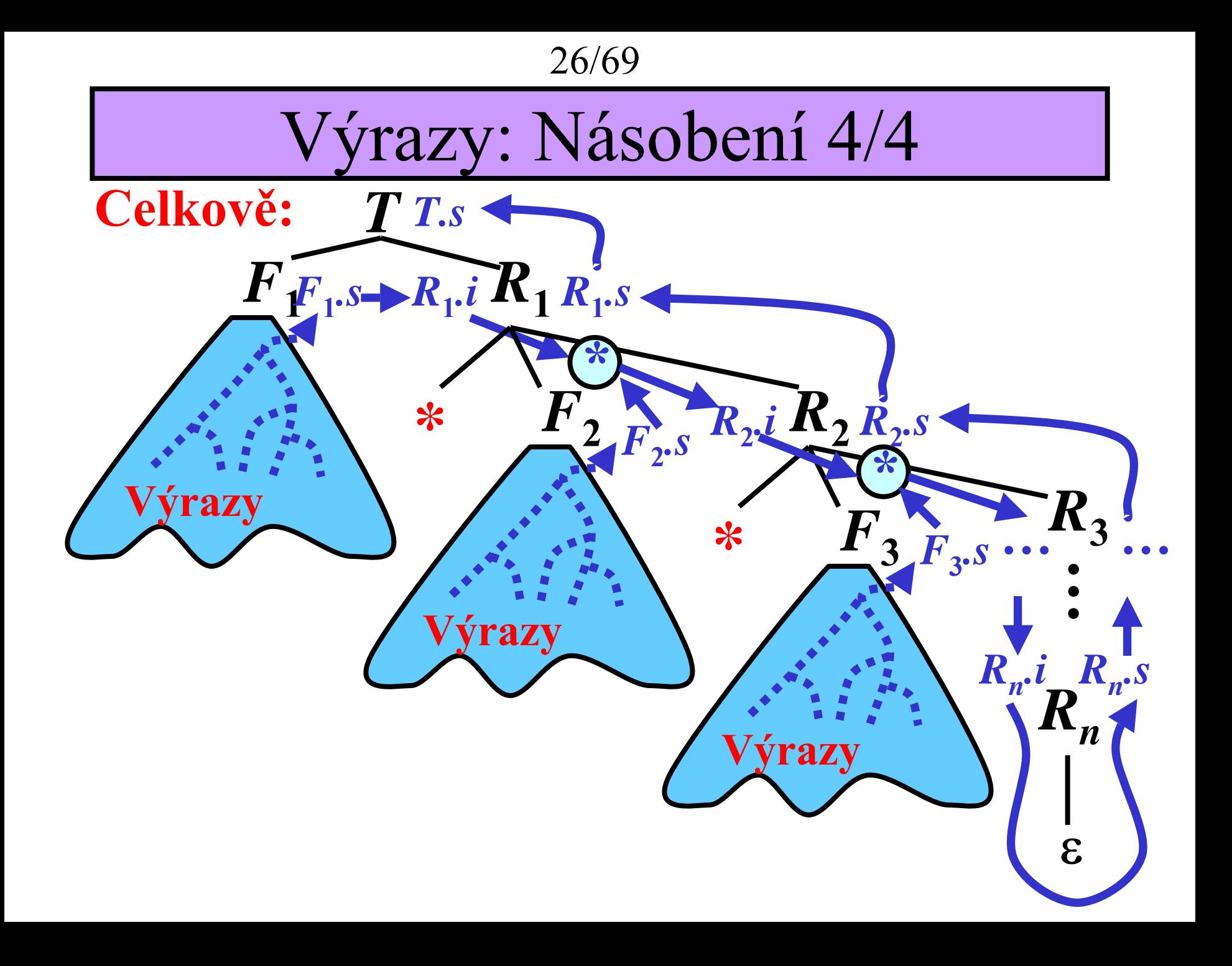

27/69

Gramatika pro výrazy: Celkov ě

1. 
$$
E \to T \{Q.i := T.s\} Q \{E.s := Q.s\}
$$
  
\n2.  $Q_1 \to +T \{Q_2.i := Q_1.i + T.s\} Q_2 \{Q_1.s := Q_2.s\}$   
\n3.  $Q \to \varepsilon \{Q.s := Q.i\}$   
\n4.  $T \to F \{R.i := F.s\} R \{T.s := R.s\}$   
\n5.  $R_1 \to *F \{R_2.i := R_1.i * F.s\} R_2 \{R_1.s := R_2.s\}$   
\n6.  $R \to \varepsilon \{R.s := R.i\}$   
\n7.  $F \to (E \{F.s := E.s\})$   
\n8.  $F \to i \{F.s := i.value\}$ 

28/69

Vyhodnocení výraz ů: P říklad 1/16

**P říklad pro** *a* **+**  *b***, kde** *a* **.***value* **= 10 ,** *b* **.***value* **= 20**

 $V$ stup:  $\boldsymbol{i}_1 + \boldsymbol{i}_2$  \$

**Prav.:**  $E \to T_1 \{Q_1 \cdot i := T_1 \cdot s\} Q_1 \{E \cdot s := Q_1 \cdot s\}$ 

**Zásobník synt. an.: Zásobník sém. an.: Ilustrace:**

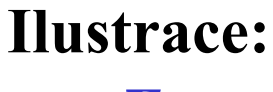

*E*

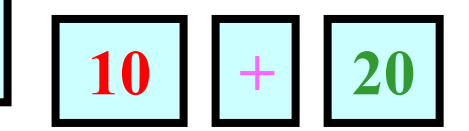

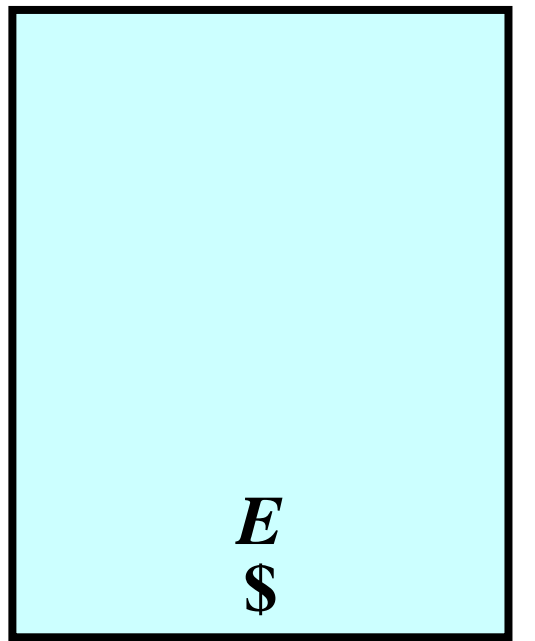

29/69

Vyhodnocení výraz ů: P říklad 2/16

**P říklad pro** *a* **+**  *b***, kde** *a* **.***value* **= 10 ,** *b* **.***value* **= 20**

 $V$ stup:  $\boldsymbol{i}_1 + \boldsymbol{i}_2$  \$

**Prav.:**  $T_1 \to F_1 \{R_1 : E_i = F_1 \}$ ,  $R_1 \{T_1 : E_i = R_1 \}$ 

**Zásobník synt. an.: Zásobník sém. an.:**

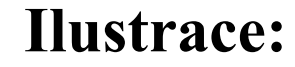

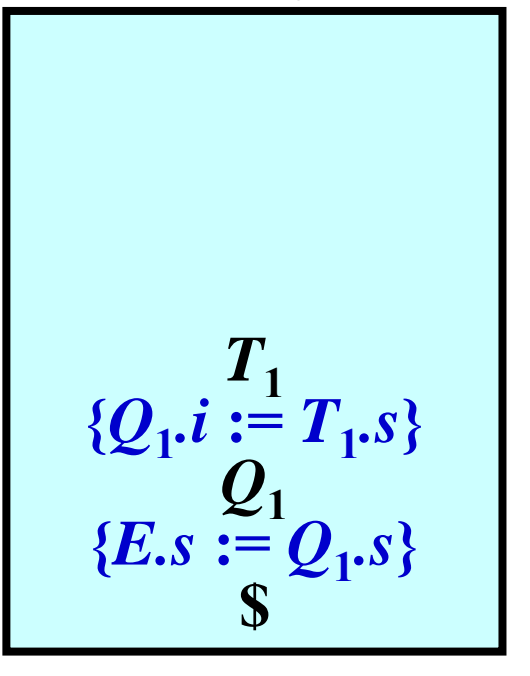

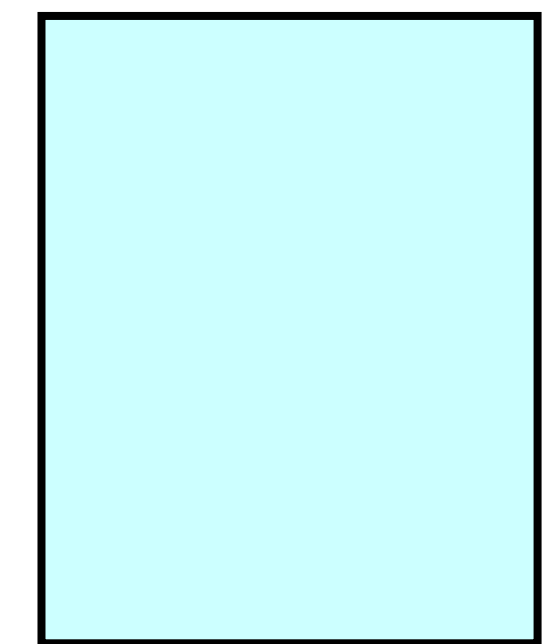

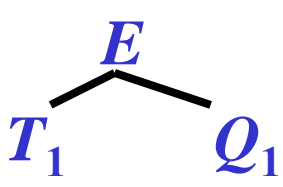

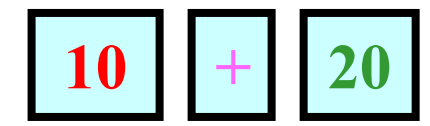

Vyhodnocení výraz ů: P říklad 3/16

**P říklad pro** *a* **+**  *b***, kde** *a* **.***value* **= 10 ,** *b* **.***value* **= 20**

 $V$ stup:  $\boldsymbol{i}_1 + \boldsymbol{i}_2$  \$

 ${\bf P}$ **rav.:**  $F_1 \to i_1$  { $F_1$ ,s := *i.value*}

**Zásobník synt. an.: Zásobník sém. an.:**

$$
\{R_1 \cdot i := F_1 \cdot s\}
$$
\n
$$
\{T_1 \cdot s := R_1 \cdot s\}
$$
\n
$$
\{T_1 \cdot s := R_1 \cdot s\}
$$
\n
$$
\{Q_1 \cdot i := T_1 \cdot s\}
$$
\n
$$
\{E \cdot s := Q_1 \cdot s\}
$$

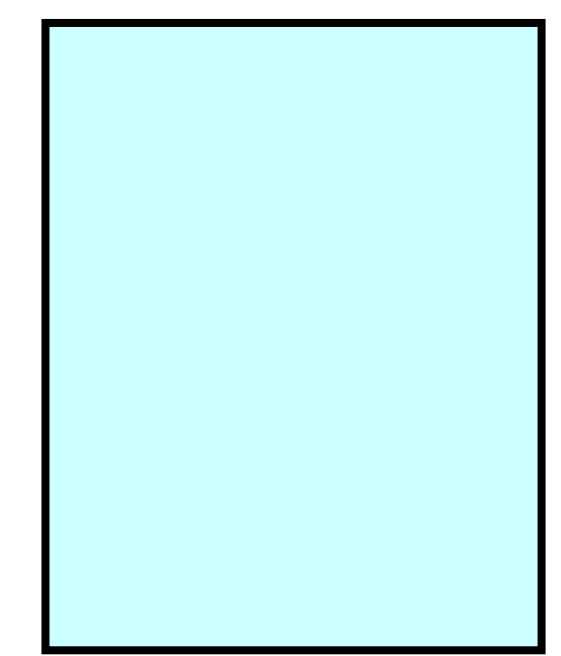

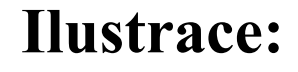

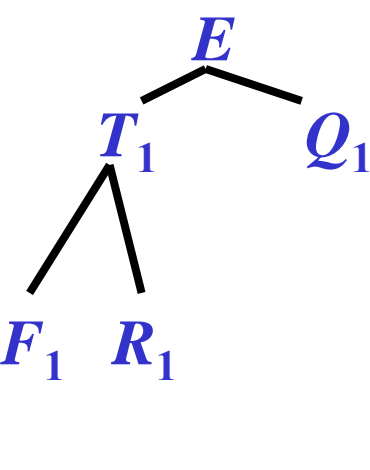

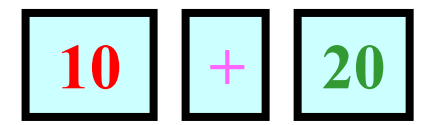

Vyhodnocení výraz ů: P říklad 4/16

**P říklad pro** *a* **+**  *b***, kde** *a* **.***value* **= 10 ,** *b* **.***value* **= 20**

 $V$ stup:  $\boldsymbol{i}_1 + \boldsymbol{i}_2$  \$

**Prav.:**

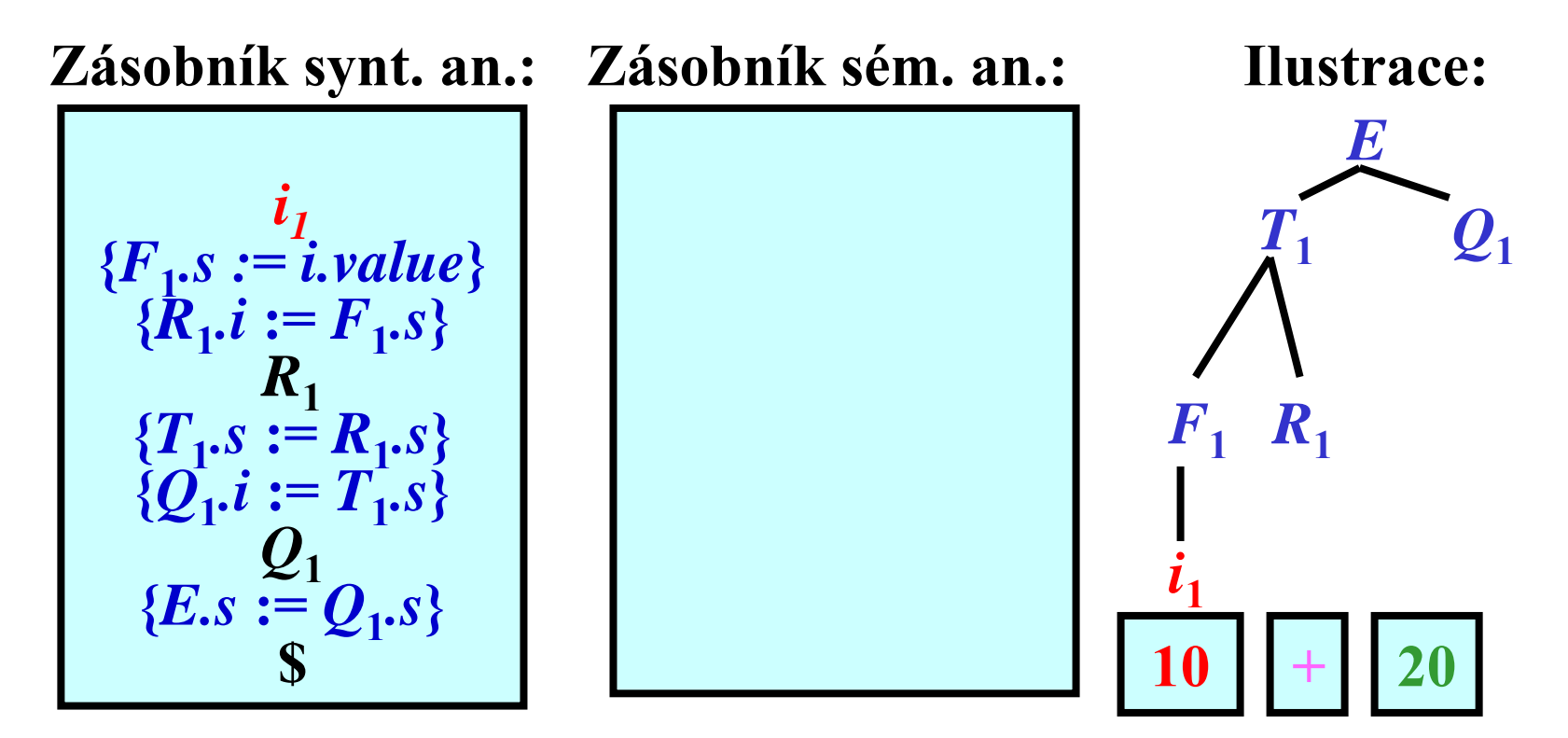

32/69

Vyhodnocení výraz ů: P říklad 5/16

**P říklad pro** *a* **+**  *b***, kde** *a* **.***value* **= 10 ,** *b* **.***value* **= 20**

 $V$ stup:  $+i<sub>2</sub>$  \$

**Prav.:**

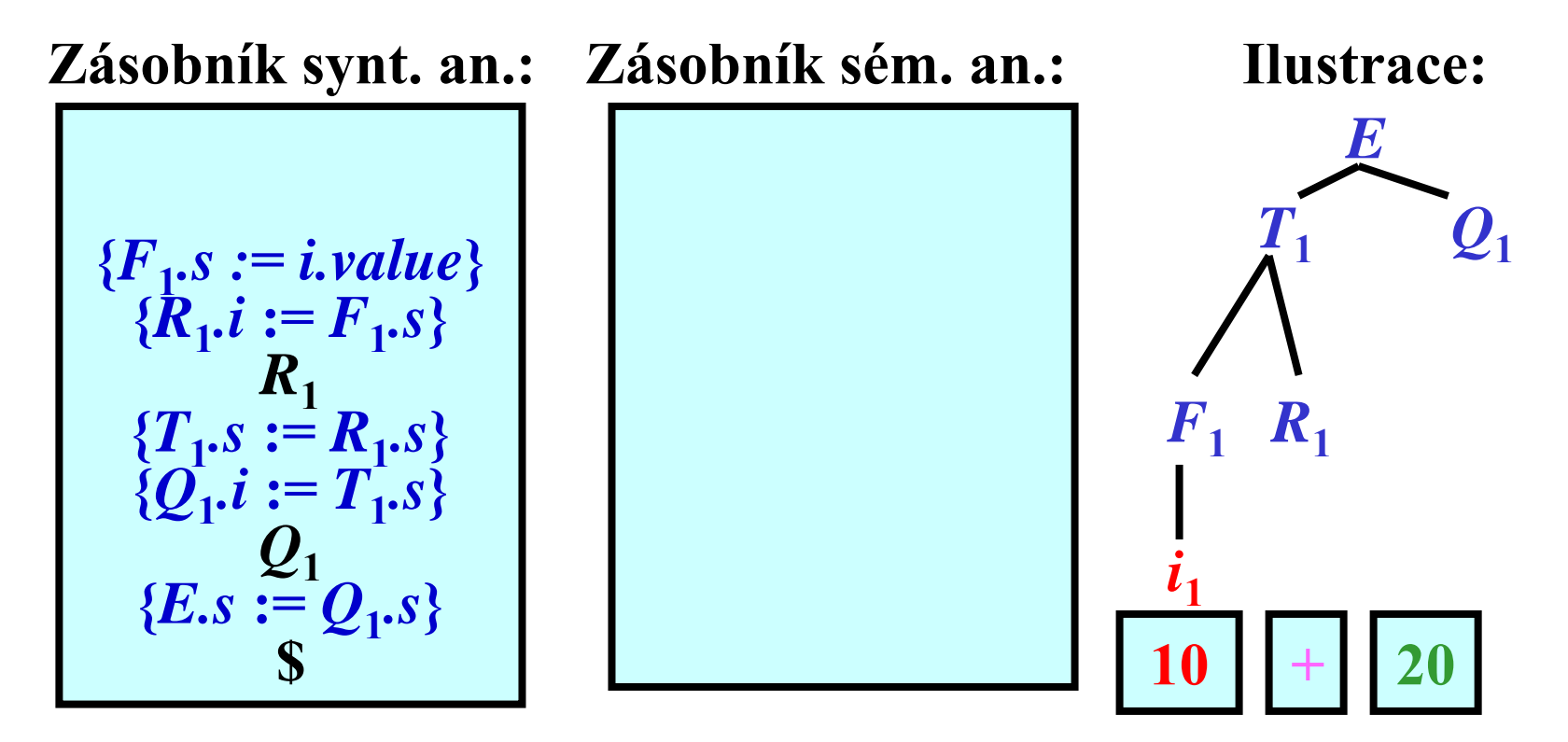

### Vyhodnocení výraz ů: P říklad 6/16

**P říklad pro** *a* **+**  *b***, kde** *a* **.***value* **= 10 ,** *b* **.***value* **= 20**

 $V$ stup:  $+i<sub>2</sub>$  \$

**Prav.:**  $R_1 \to \varepsilon \{R_1 s := R_1 . i\}$ 

**Zásobník synt. an.: Zásobník sém. an.:**

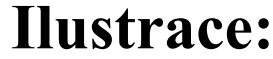

**1**

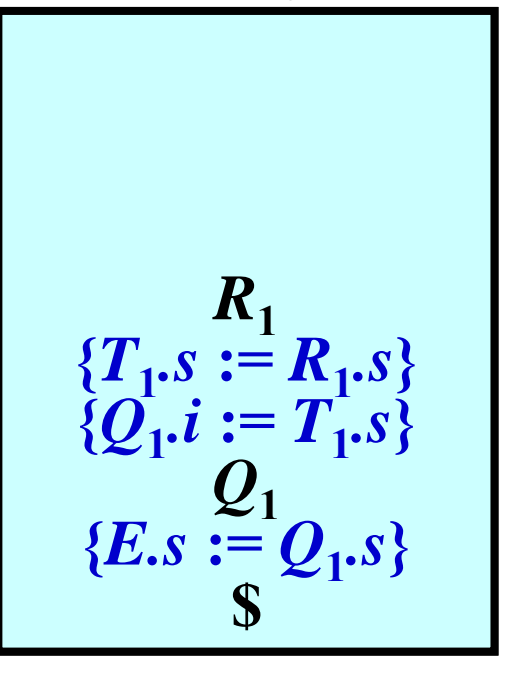

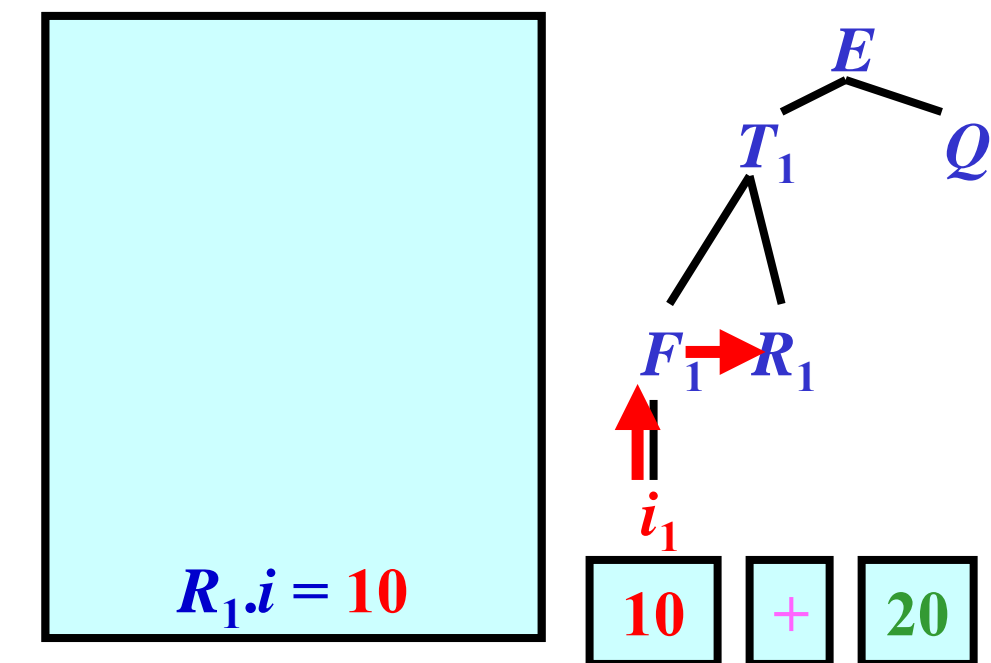

Vyhodnocení výraz ů: P říklad 7/16

**P říklad pro** *a* **+**  *b***, kde** *a* **.***value* **= 10 ,** *b* **.***value* **= 20**

 $V$ stup:  $+i<sub>2</sub>$  \$

 ${\bf Praw.}:\!Q_1\!\rightarrow\!+T_2\{\!\!\{Q_2.i:=Q_1.i+T_2.s\}\!\!\{Q_2\}\!\!\{Q_1.s:=Q_2.s\}\!\!\}$ 

**Zásobník synt. an.: Zásobník sém. an.:**

**Ilustrace:**

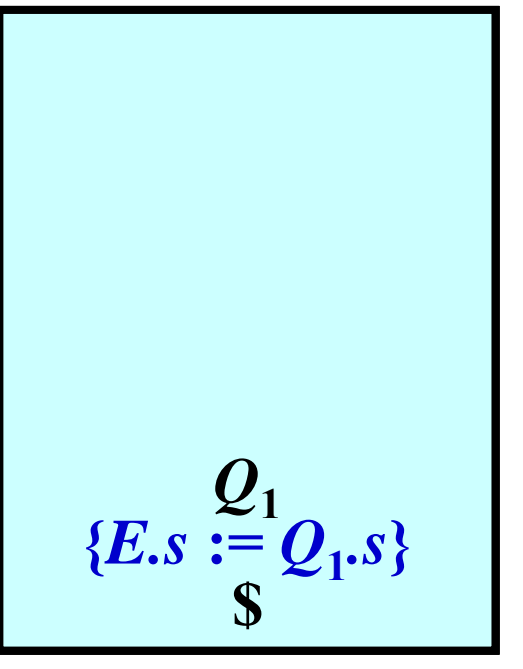

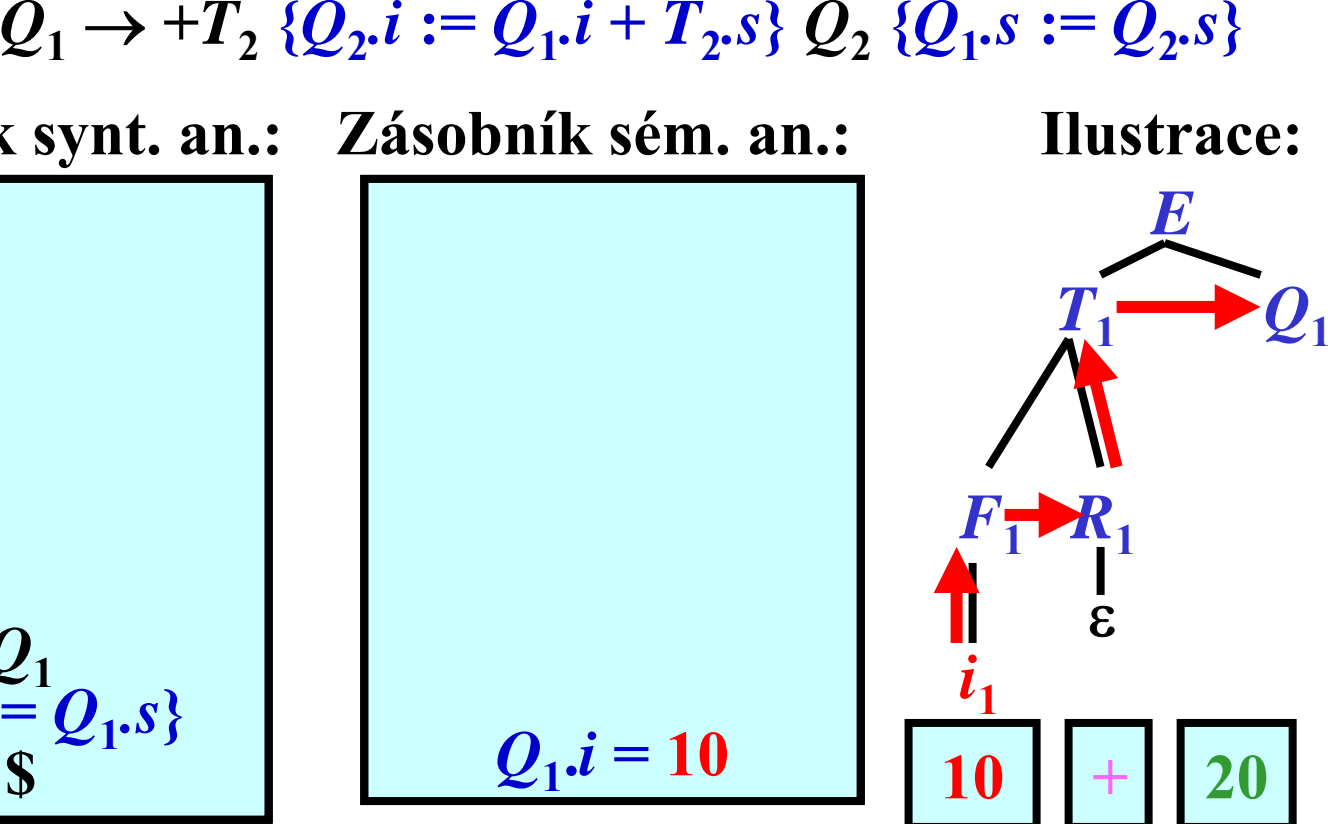

35/69

Vyhodnocení výraz ů: P říklad 8/16

**P říklad pro** *a* **+**  *b***, kde** *a* **.***value* **= 10 ,** *b* **.***value* **= 20**

 $V$ stup:  $+i<sub>2</sub>$  \$

**Prav.:**

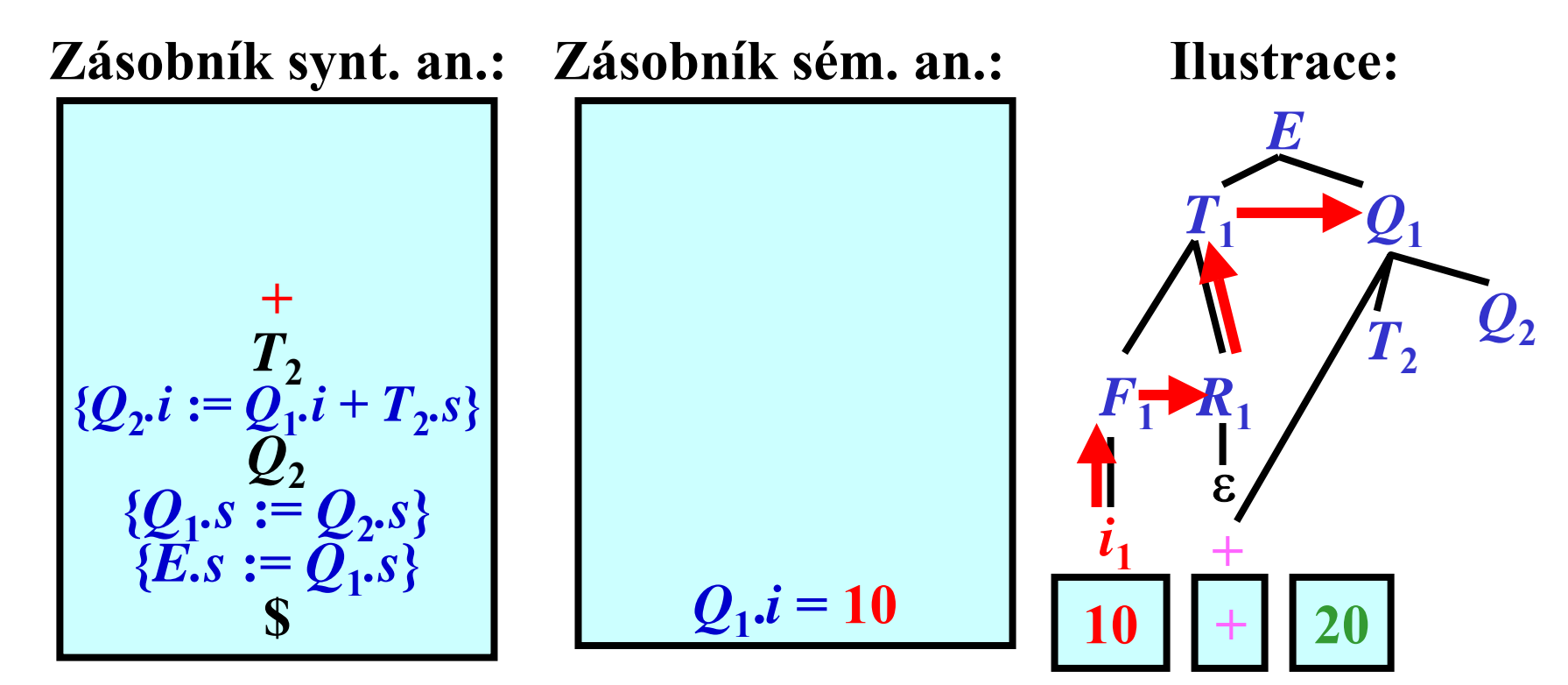

Vyhodnocení výraz ů: P říklad 9/16

**P říklad pro** *a* **+**  *b***, kde** *a* **.***value* **= 10 ,** *b* **.***value* **= 20**

**Vstup:** *i2***\$**

**Prav.:**  $T_2 \to F_2$  { $R_2$ ,*i* :=  $F_2$ , $s$ }  $R_2$  { $T_2$ , $s$  :=  $R_2$ , $s$ }

**Zásobník synt. an.: Zásobník sém. an.:**

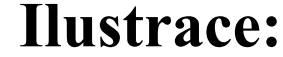

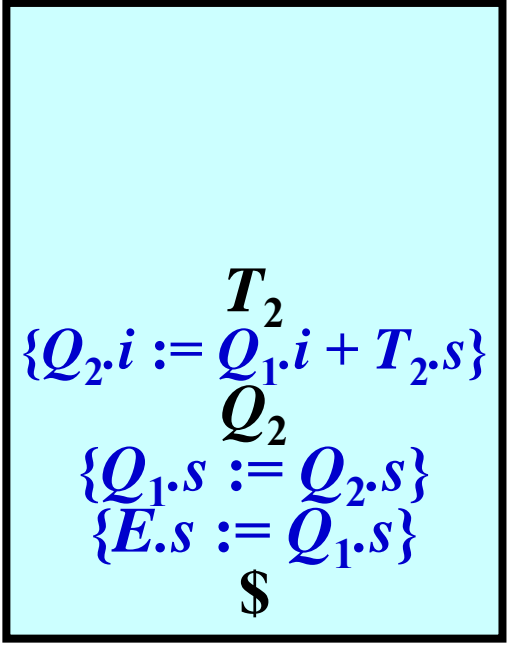

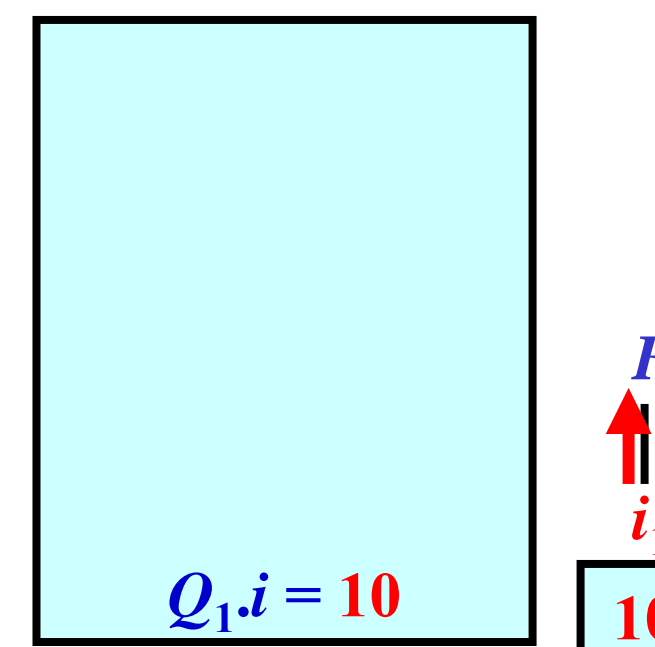

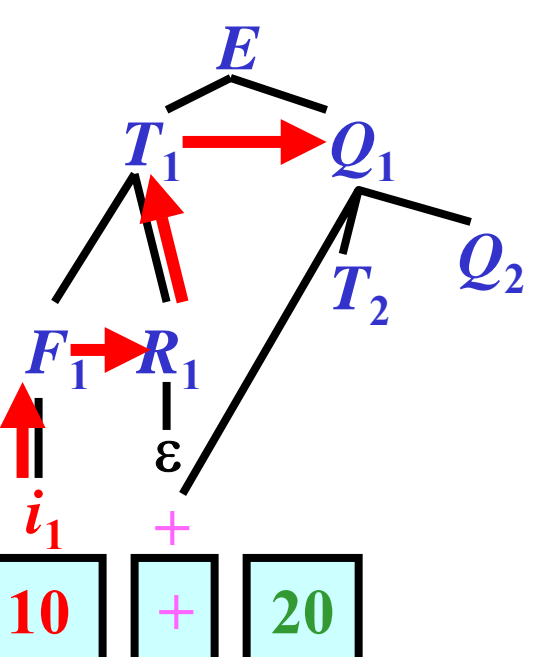

37/69

Vyhodnocení výraz ů: P říklad 10/16

**P říklad pro** *a* **+**  *b***, kde** *a* **.***value* **= 10 ,** *b* **.***value* **= 20**

**Vstup:** *i2***\$**  ${\bf Prav.:} \ F_2 \to i_2 \{F_2.s := i.value\}$ 

**Zásobník synt. an.: Zásobník sém. an.:**

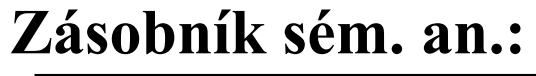

**Ilustrace:**

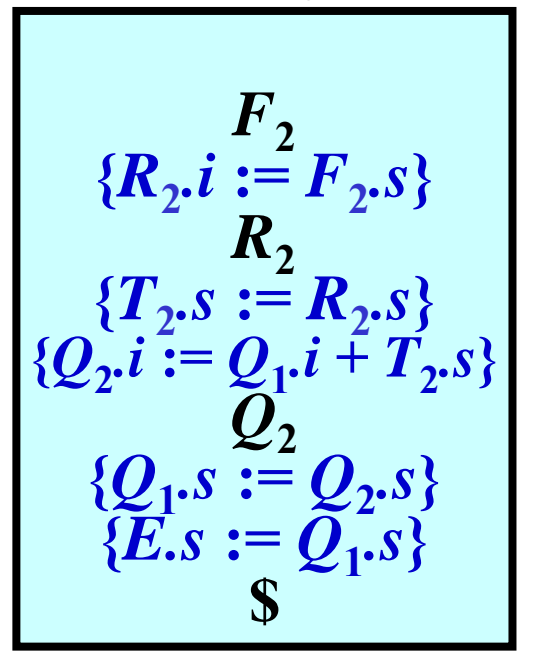

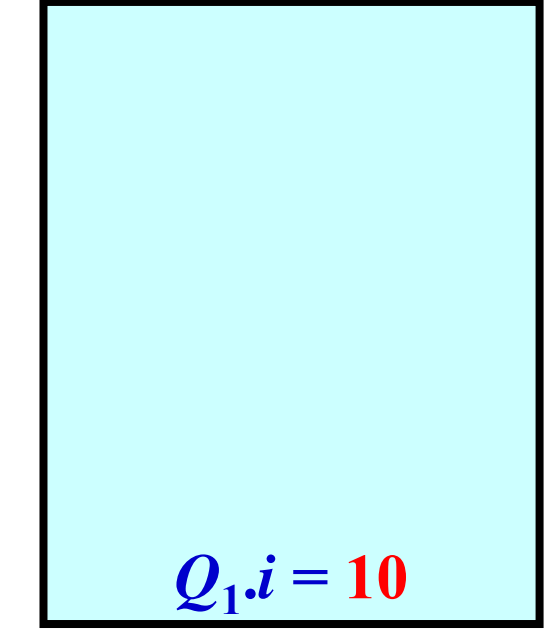

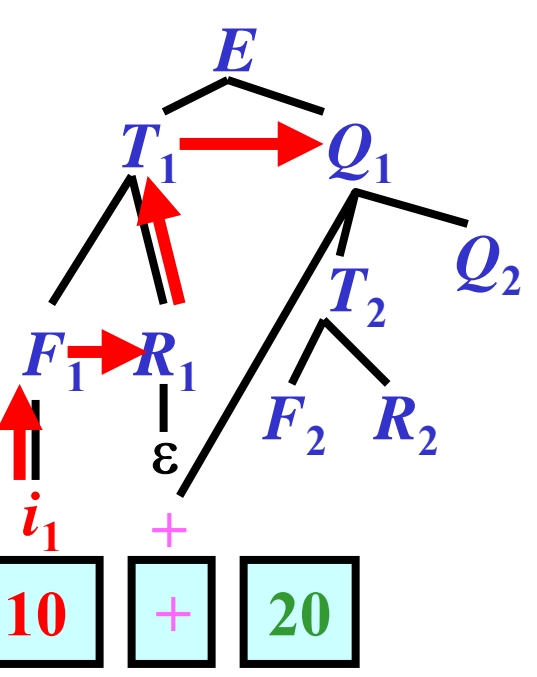

38/69

Vyhodnocení výraz ů: P říklad 11/16

**P říklad pro** *a* **+**  *b***, kde** *a* **.***value* **= 10 ,** *b* **.***value* **= 20**

**Vstup:** *i2***\$**

**Prav.:**

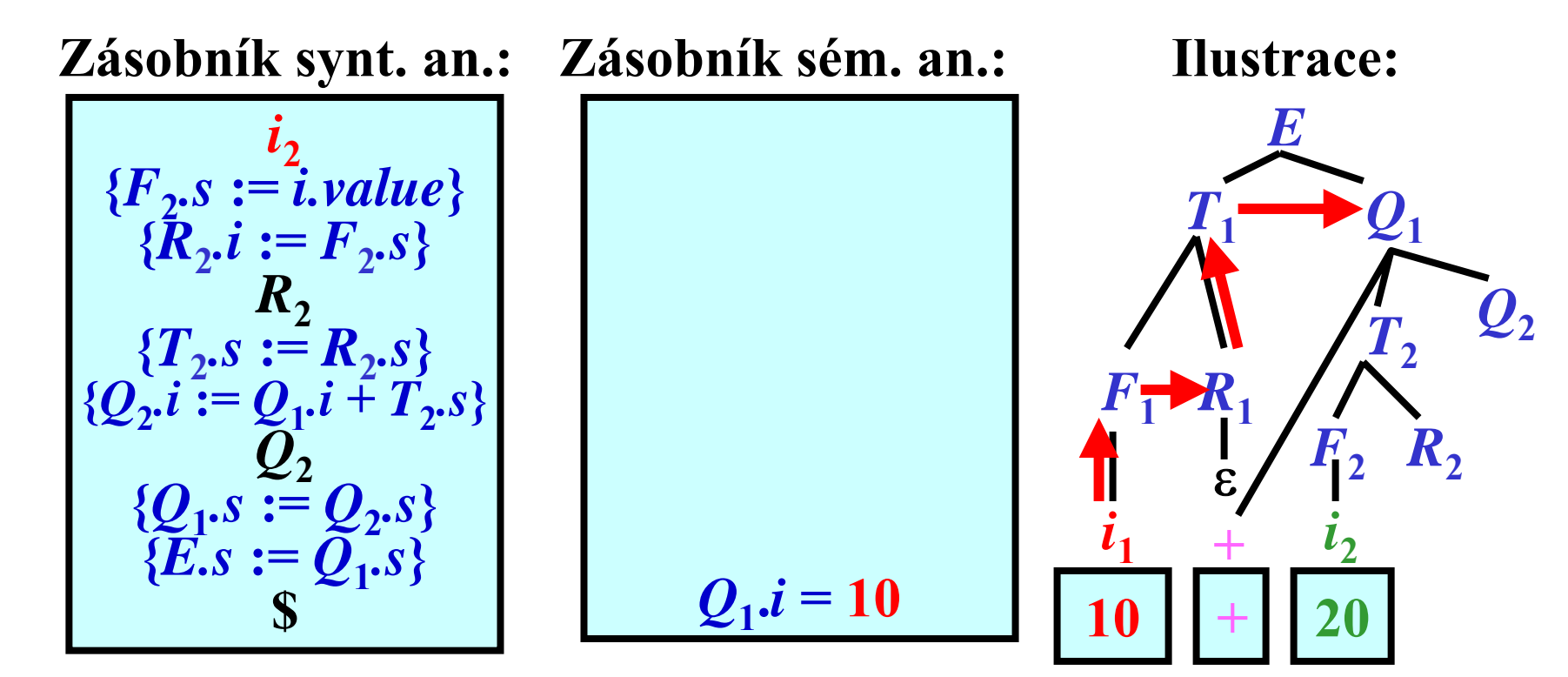

39/69

Vyhodnocení výraz ů: P říklad 12/16

**P říklad pro** *a* **+**  *b***, kde** *a* **.***value* **= 10 ,** *b* **.***value* **= 20**

**Vstup: \$**

**Prav.:**

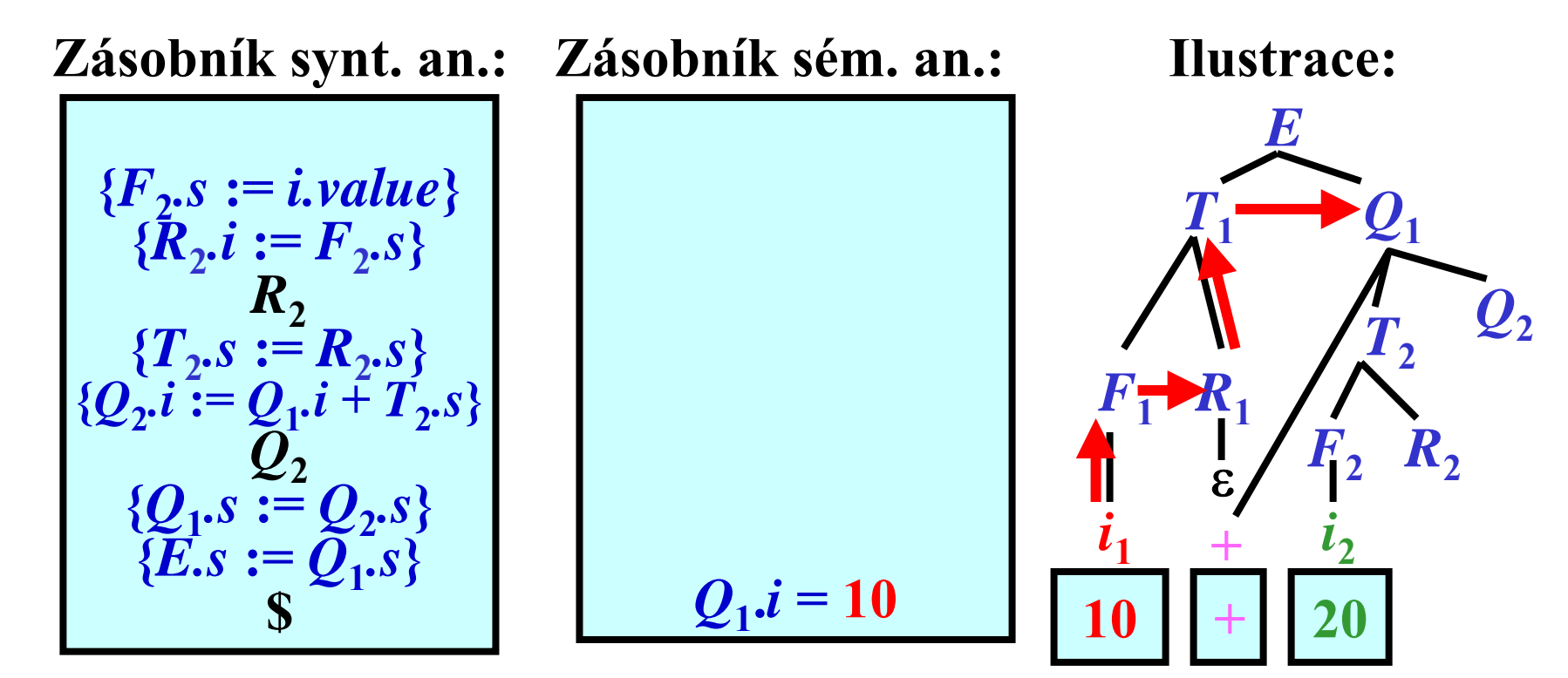

40/69

Vyhodnocení výraz ů: P říklad 13/16

**P říklad pro** *a* **+**  *b***, kde** *a* **.***value* **= 10 ,** *b* **.***value* **= 20**

**Vstup: \$**

 ${\bf Prav.}$ : $R_2$  → ε { $R_2$ .*s* :=  $R_2$ .*i*}

**Zásobník synt. an.: Zásobník sém. an.:**

**Ilustrace:**

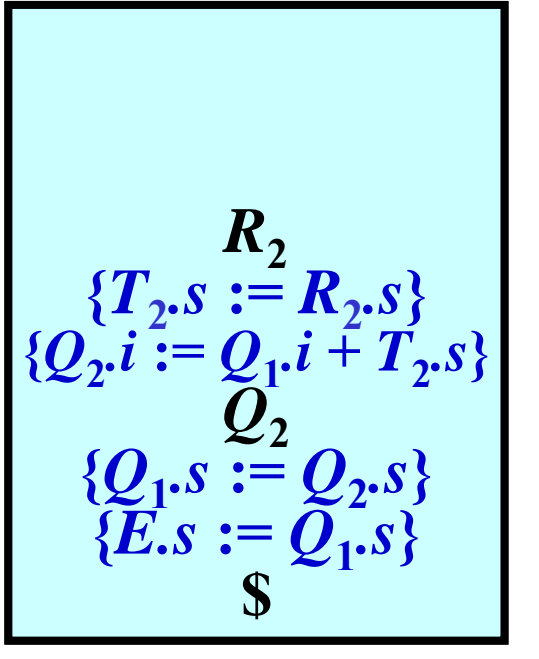

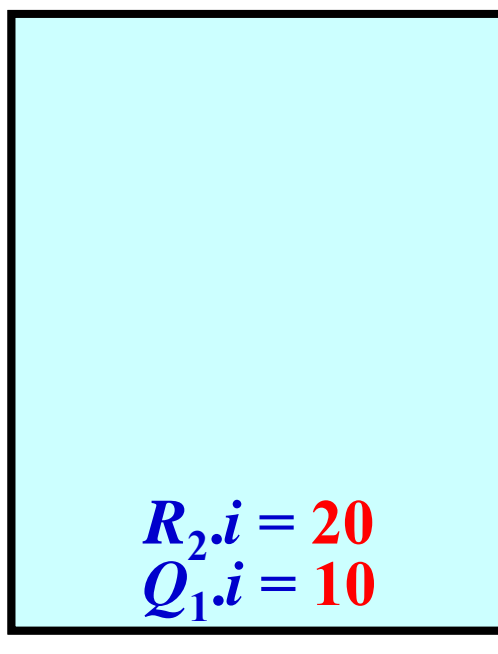

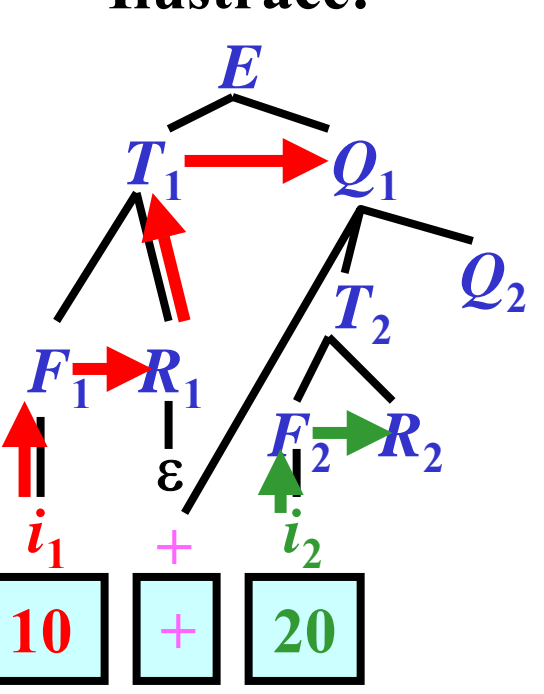

Vyhodnocení výraz ů: P říklad 14/16

**P říklad pro** *a* **+**  *b***, kde** *a* **.***value* **= 10 ,** *b* **.***value* **= 20**

**Vstup: \$**

**Prav.:**

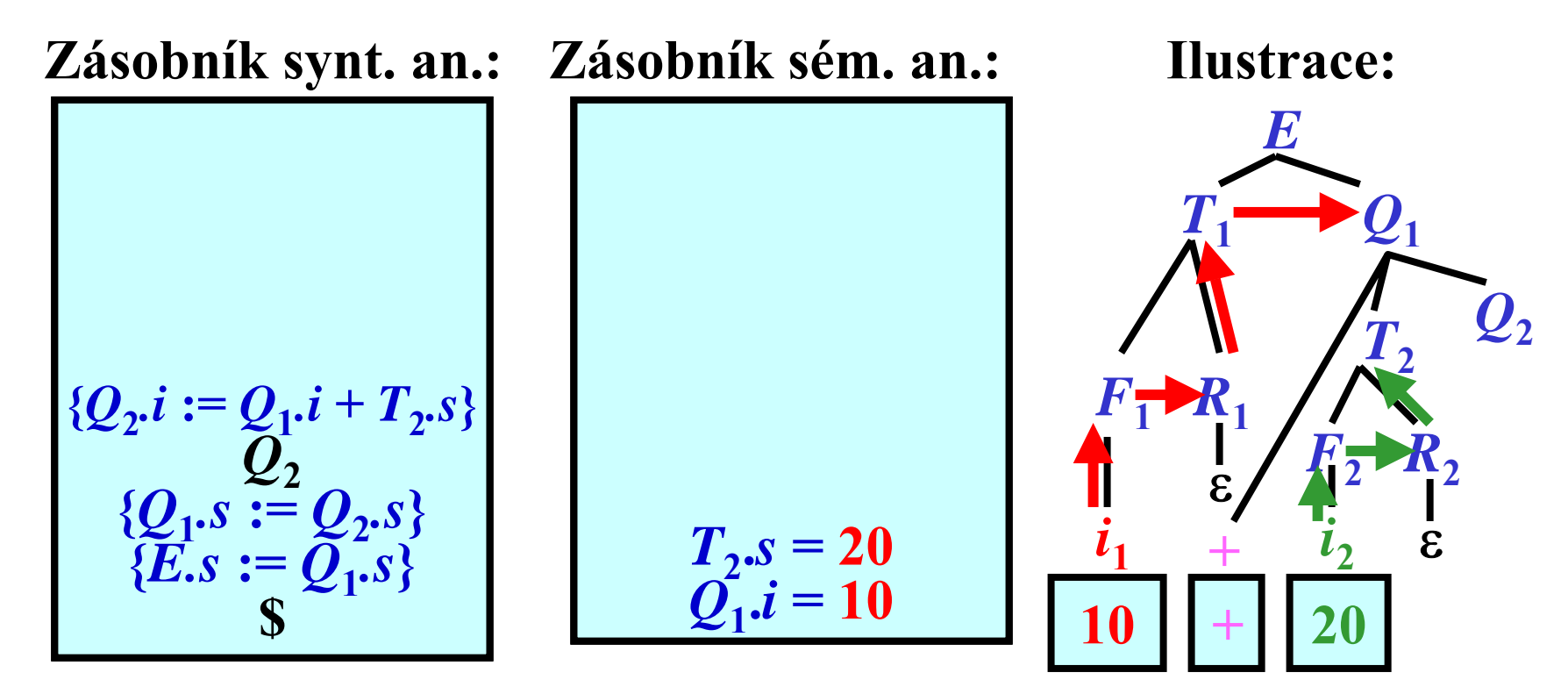

42/69

Vyhodnocení výraz ů: P říklad 15/16

**P říklad pro** *a* **+**  *b***, kde** *a* **.***value* **= 10 ,** *b* **.***value* **= 20**

**Vstup: \$**

 ${\bf P}$ **rav.:**  $Q_2$  → ε { $Q_2$ .*s* :=  $Q_2$ .*i*}

**Zásobník synt. an.: Zásobník sém. an.:**

**Ilustrace:**

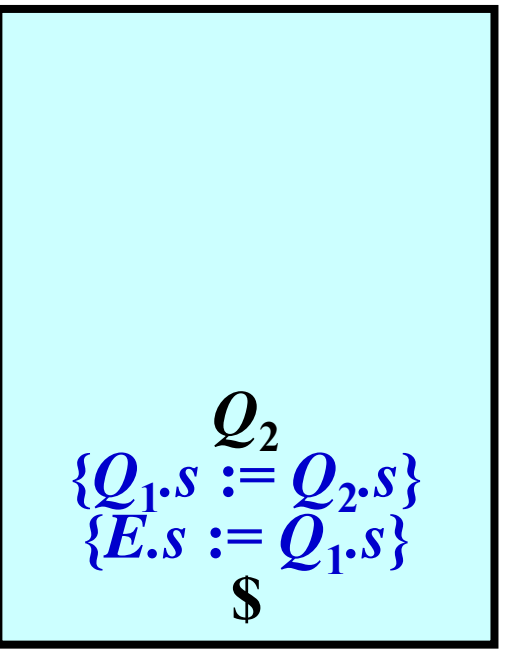

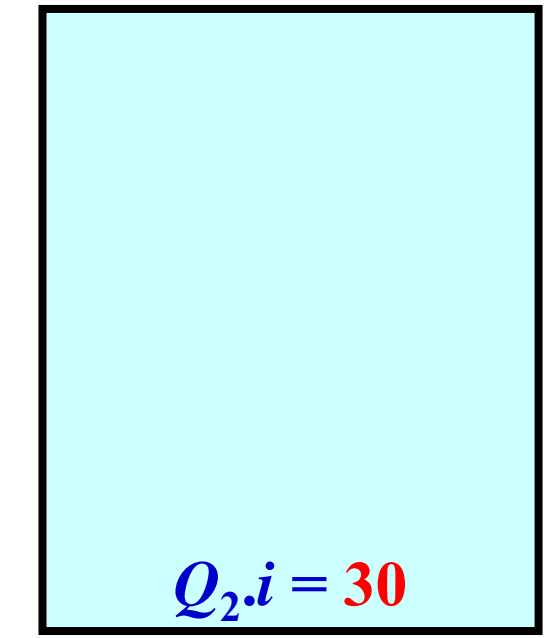

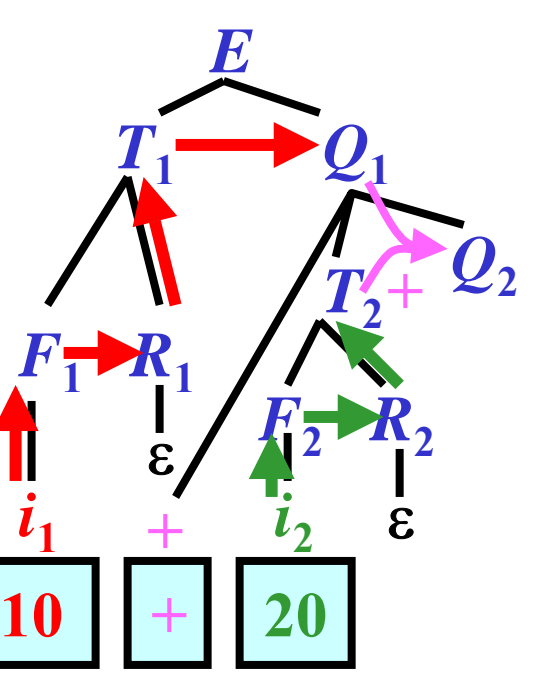

43/69

Vyhodnocení výraz ů: P říklad 16/16

**P říklad pro** *a* **+**  *b***, kde** *a* **.***value* **= 10 ,** *b* **.***value* **= 20**

**Vstup: \$**

**Prav.:**

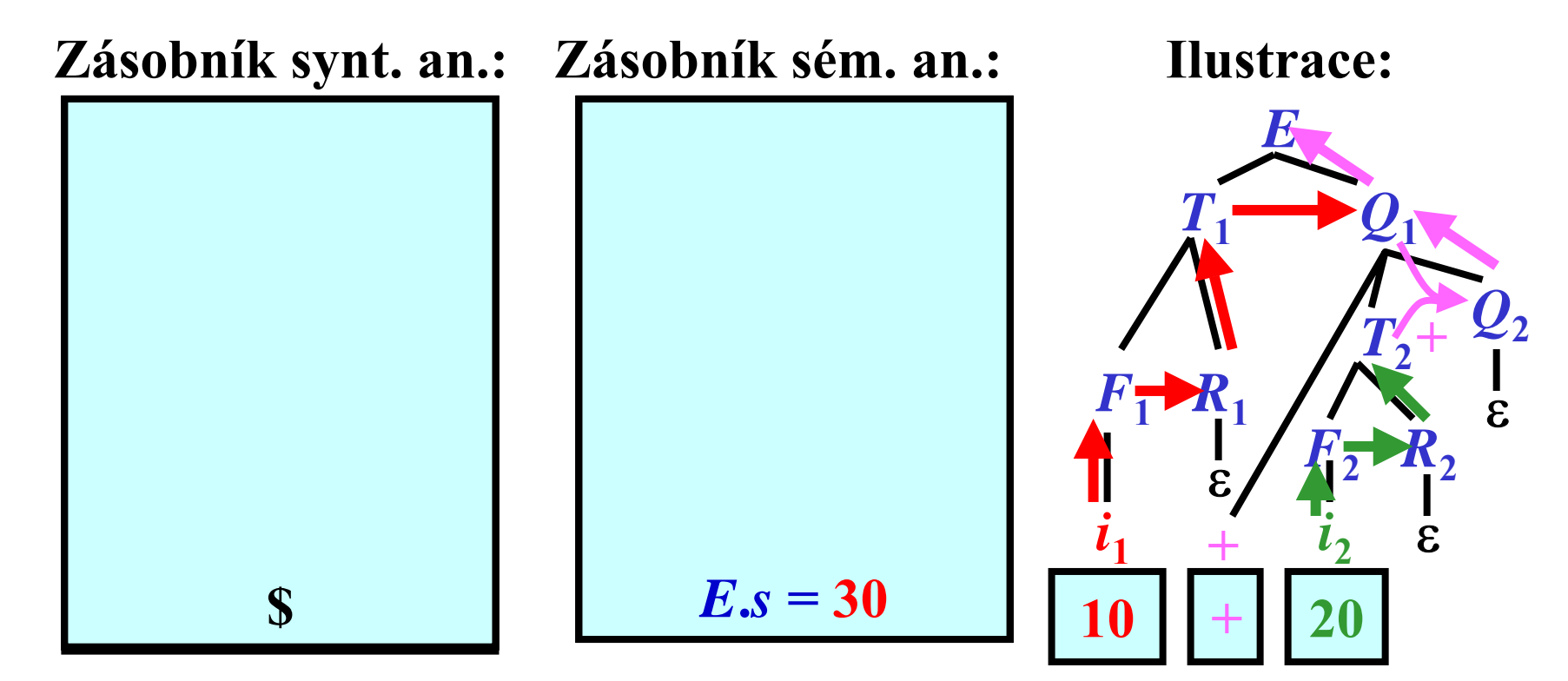

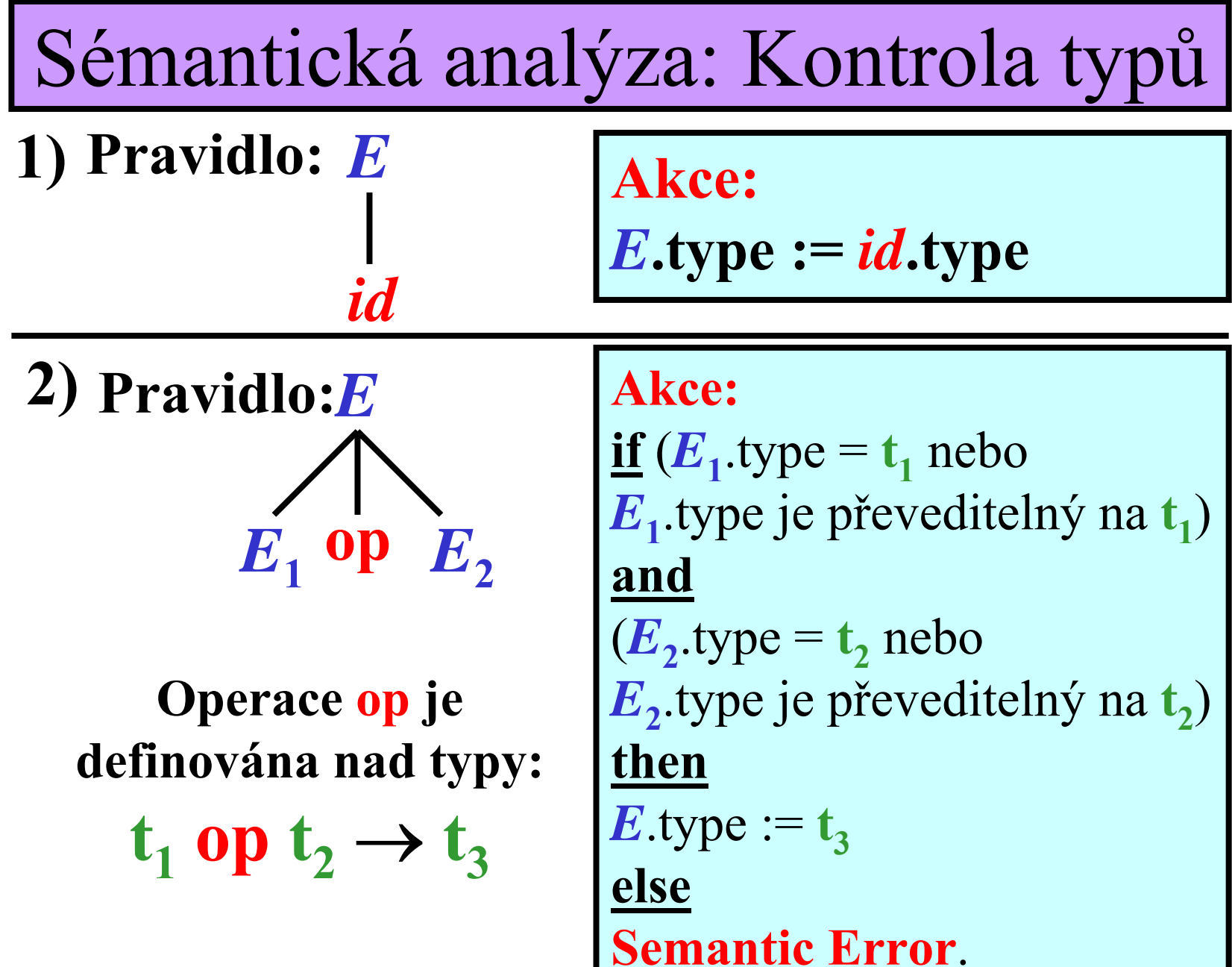

```
45/69
```
### Kontrola typ ů: P říklad 1/3

• **Vytvo řme kontrolu typ ů pro následující gramatiku:**

**Možné konverze:**

• **Z int na real**

- $G_{expr1} = (N, T, P, E)$ , kde  $N = \{E, F, T\}$ ,  $T = \{i, +, *$  $\ast$ ,  $(,)$ ,  $P = \{ \ E \rightarrow E + T, E \rightarrow T, T \rightarrow T^*F, T \rightarrow F, F \rightarrow (E), F \rightarrow i \ \}$
- **Operatory \* , + jsou definovány:**
	- $\cdot$  int  $\rightarrow$  int
	- $\cdot$  int  $\rightarrow$  int
	- **real \* real** → **real**
	- $\bullet$  **real** + **real**  $\to$  **real**

**Pravidlo:** *F*→*i* **{** *F* **.***type* **:=**  *i* **.***type*; generate**(:=,**  *i* **.***loc***, ,** *F* **.***loc***) }**  $\text{Pravidlo: } F_{i} \rightarrow$  $(E_j)$ **{** *F i***.***type* **:=**  *Ej*  **.***type* **} Pravidlo:** *Ti*→  $\bm{F_j}$  ${T_i^{\text{}}}.type := F_j^{\text{}}}.type \}$  $\text{Pravidlo: } E_{\textit{i}} \rightarrow$  $\boldsymbol{T_j}$ **{** *E i***.***type* **:=**  *Tj*  **.***type* **}**

46/69

Kontrola typ ů: P říklad 2/3

**Pravidlo:**  $E_i \to E_j + T_k$  { if  $E_j$  *type* =  $T_k$ *type* then begin *Ei***.***type* **:=**  *Ej* **.***type* generate**(+,** *Ej .loc***,**  *Tk.loc***,**  *Ei .loc* **) end else begin** generate **(***new.loc***,**  *h***, , ) if**  $E_j$  *type* = *int* <u>then</u> begin generate **(***int-to-real***,**  *Ej .loc* **, ,**  *h* **)** generate**(+,** *h***,**  *Tk.loc***,**  *Ei .loc* **) end else begin** generate(*int-to-real, T<sub>k</sub>.loc , , h*) generate**(+,** *Ej .loc***,**  *h***,**  *Ei .loc* **) end***Ei***.***type* **:=** *real* **end }**

Kontrola typ ů: P říklad 3/3

 $\text{Pravidlo: } T_i \rightarrow T_j^*$  ${}^{\star}F_{k}$  { if  $T_{j}$  *type* =  $F_{k}$ *type* then begin *Ti***.***type* **:=**  *Tj* **.***type* generate(\*,  $T_j$ .loc,  $\overline{F}_k$ .loc,  $\overline{T}_i$ .loc) **end else begin** generate **(***new.loc***,**  *h***, , ) if** *Tj* **.***type* **<sup>=</sup>***int* **then begin** generate **(***int-to-real***,**  *Tj .loc* **, ,**  *h* **)** generate(\*, *h*, *F<sub>k</sub>.loc*, *T<sub>i</sub>.loc*) **end else begin** generate(*int-to-real, F<sub>k</sub>.loc , , h*) generate**(\*,** *Tj .loc***,**  *h***,**  *Ti .loc* **) end***Ti***.***type* **:=** *real* **end }**

48/69

### Zkratové vyhodnocování

**Myšlenka:**

- •*a* **<sup>=</sup>***true* **implikuje**  *a* **or ( … ? …** ) **=** *true*
- • *a* **<sup>=</sup>***false* **implikuje** *a* **and ( … ? …** ) **=** *false* **Pozn.: ( … ? … ) není vyhodnoceno .**
- **1)** ( *a* **and** *b*) = *p* **: if** *a* = *false* **then**  *p* = *false* **else** *p* =*b*

2) 
$$
(a \text{ or } b) = p
$$
:  
if  $a = true$  then  $p = true$   
else  $p = b$ 

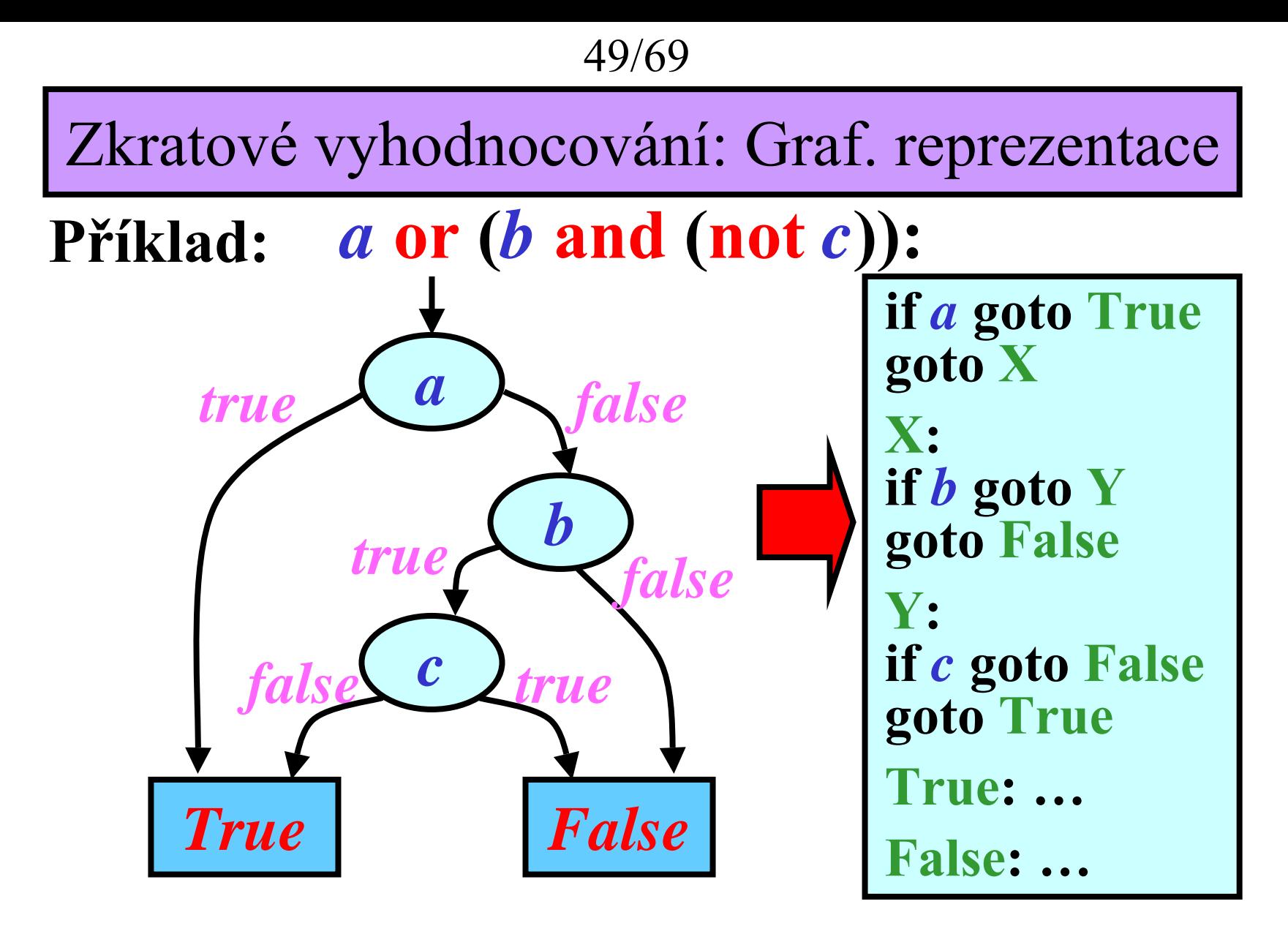

• Simulace grafické reprezentace 3AK kódem se skoky.

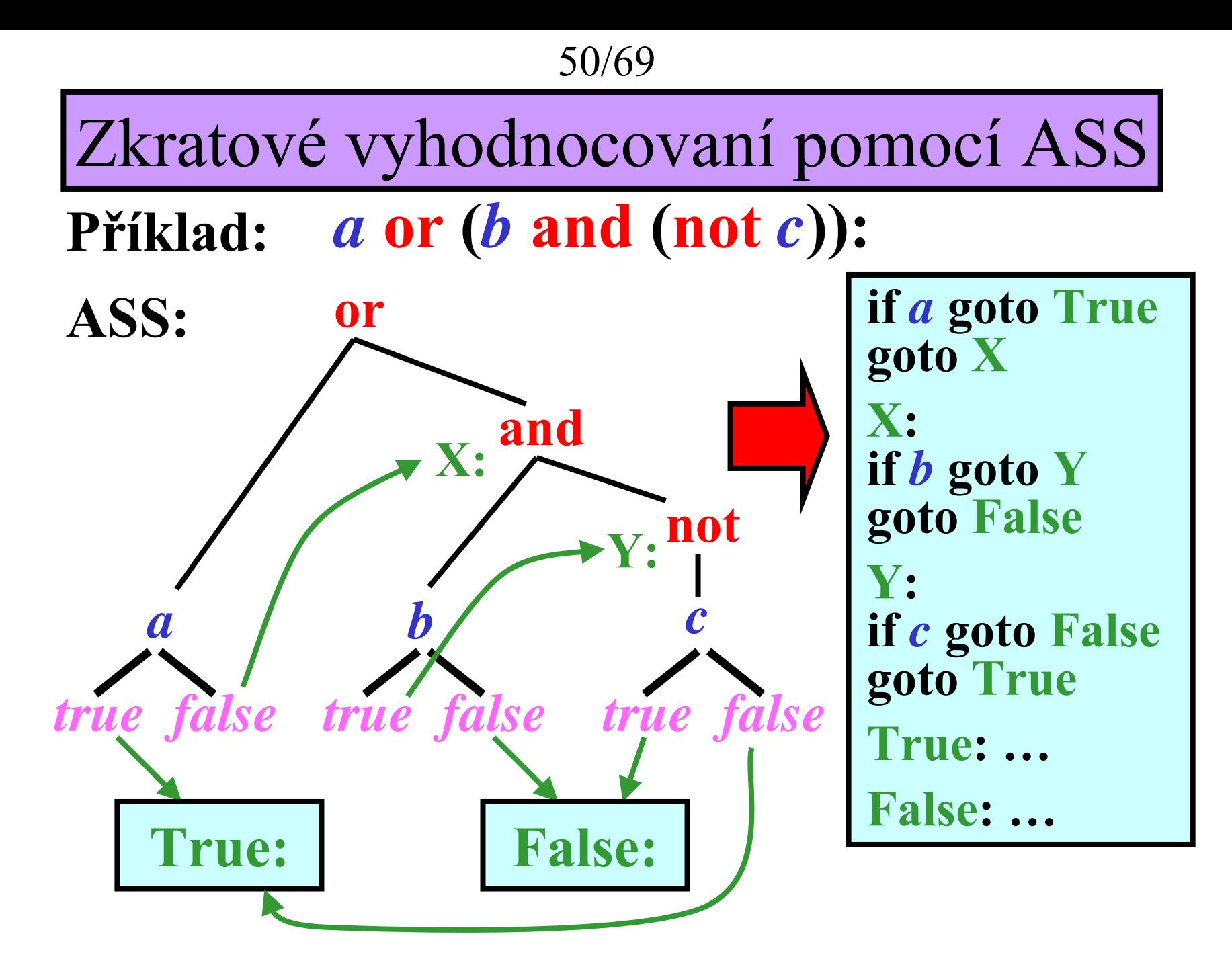

Zkr. vyh. pomocí ASS: Implementace

• Každý ASS uzel X má přiřazeny dva atributy: X.t, X.f

**Elementární ASS:**

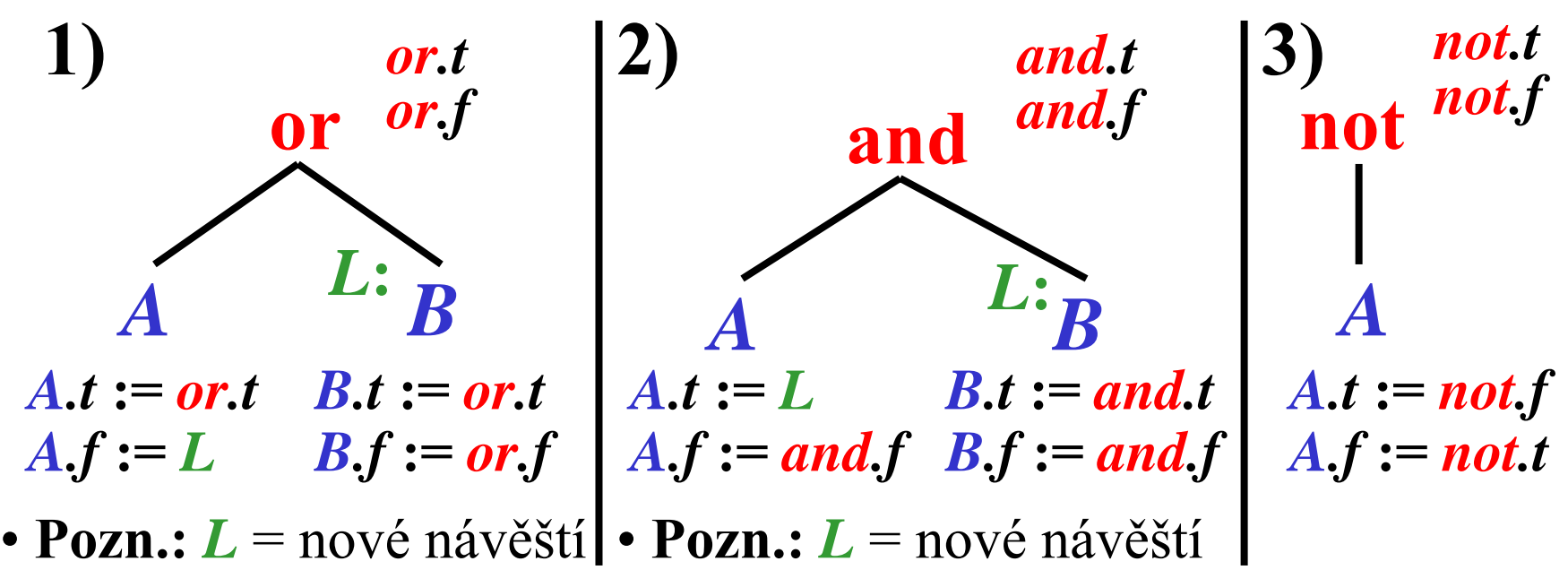

• **Initializace:** Nech ť *R* je ko řen ASS. Potom: *R.t* **:= True**, *R.f* **:= False (True** & **False** jsou náv ěští) • **Ší ření hodnot atribut ů:** Atributy jsou ší řeny z ko řene do

listů použitím pravidel **1)**, **2)** <sup>a</sup>**3)**.

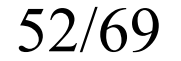

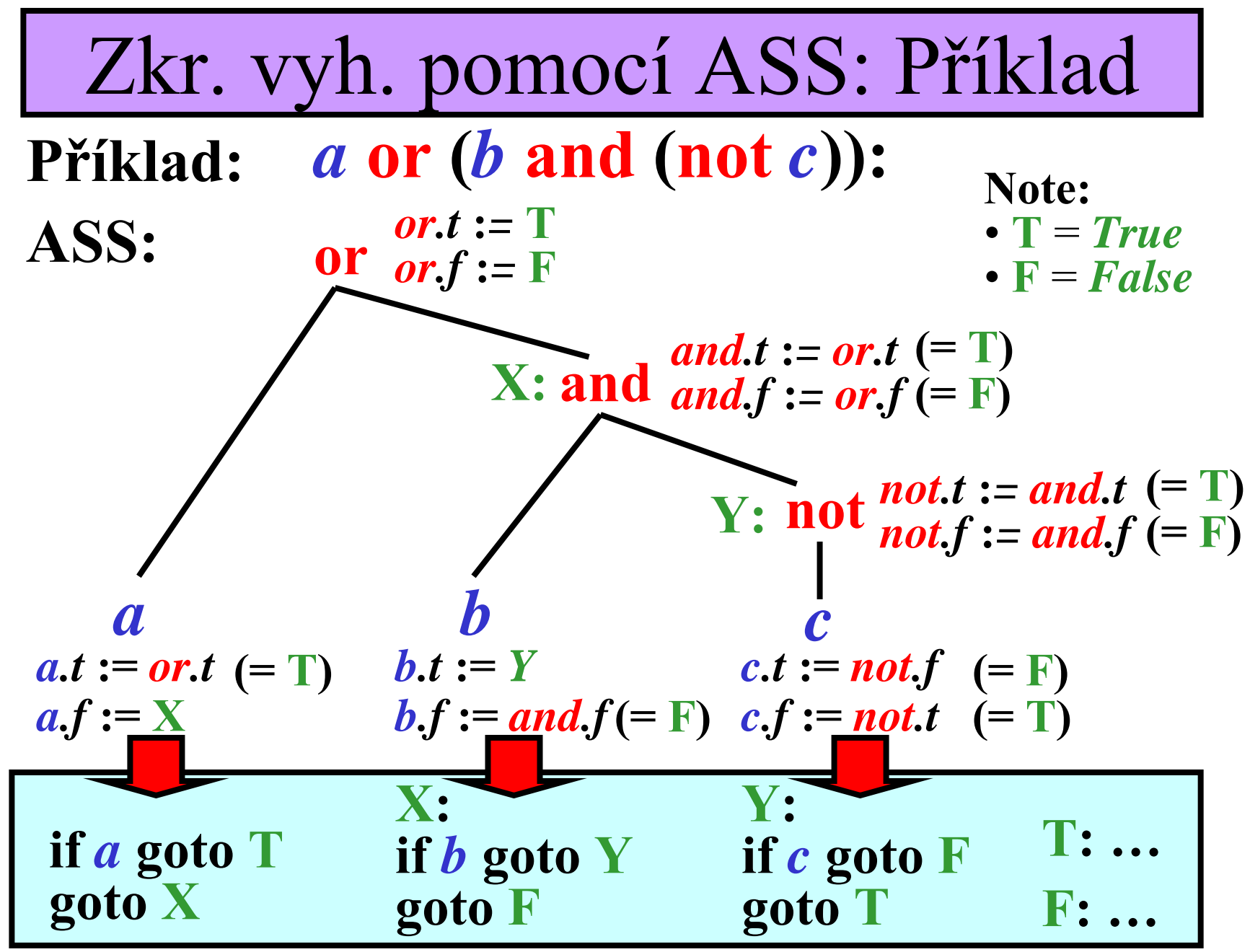

53/69

# Zkr. vyh.: Přímé generování kódu 1/5

*E E* **Pravidla: 1. 5.** *E* **2.** *E* **3.** *E* **4.**

• **Gramatika pro boolovské výrazy:**

**Poznámka: Ošetřit nejednoznačnost gramatiky!** *E* or *E E* and *E* not *E* (*E*) id

• **Modifikace gramatiky:**

**1)** Zaměnit pravidla  $\Omega$  &  $\Omega$  na:

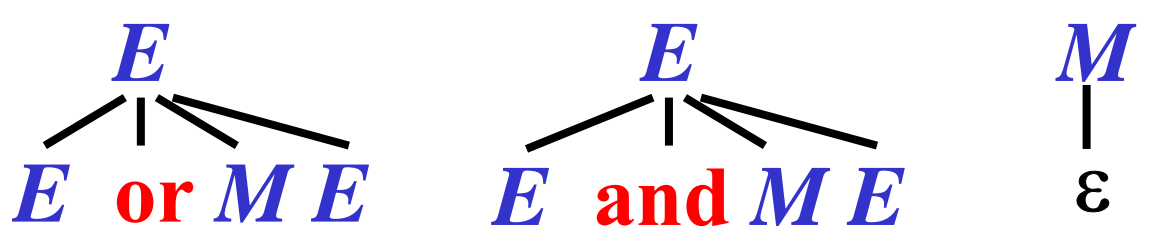

**2)** Přiřadit každému pravidlu následující sémantické akce:

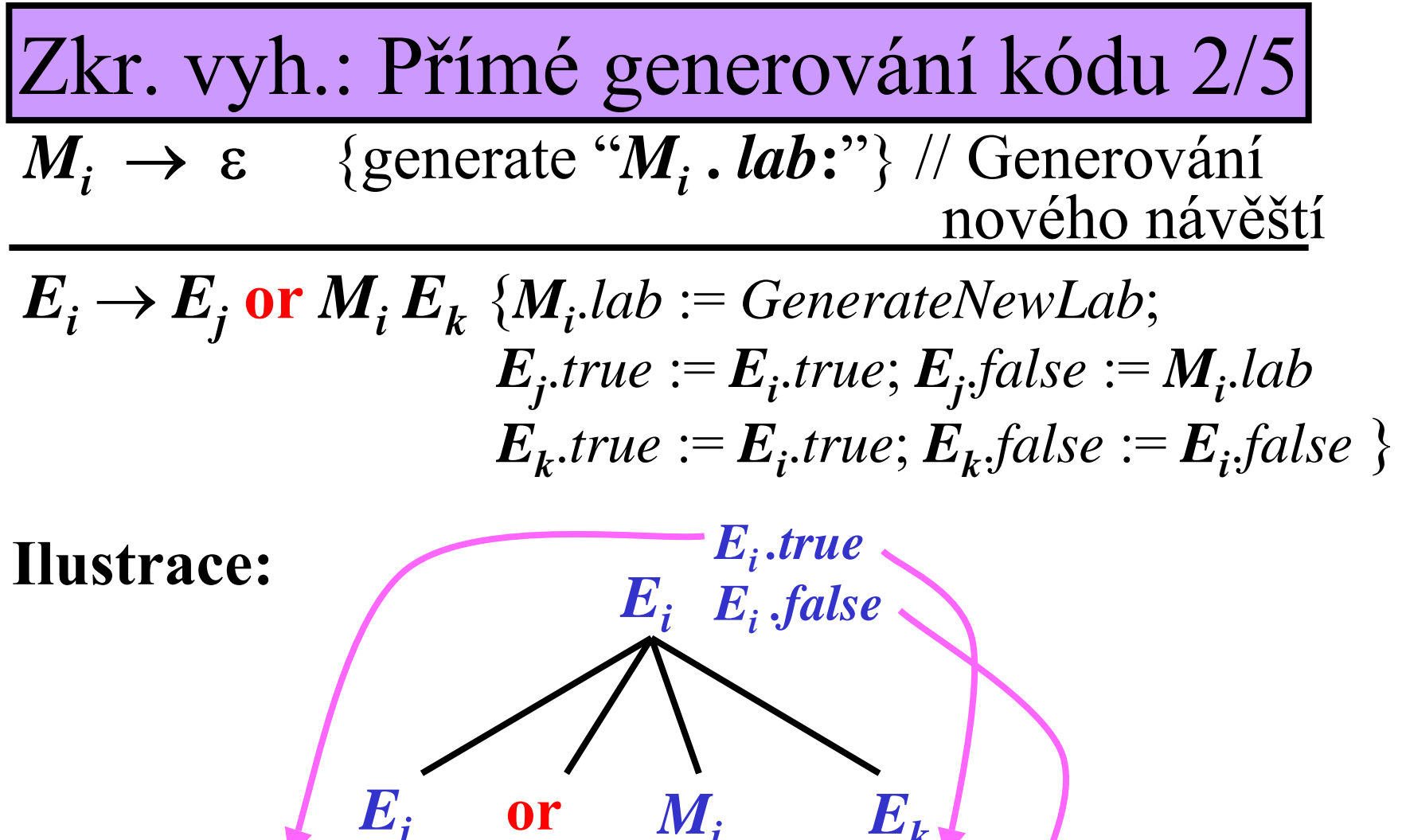

*Ej .true Ej .false* **:=** *Li newlab: Li***:** *Ek .false* ε*Ek .true*

55/69

Zkr. vyh.: Přímé generování kódu 3/5

$$
E_i \to E_j \text{ and } M_i E_k \{M_i \text{.} lab := \text{GeneratorNewLab};
$$
  

$$
E_j \text{.} true := M_i \text{.} lab; E_j \text{.} false := E_i \text{.} false
$$
  

$$
E_k \text{.} true := E_i \text{.} true; E_k \text{.} false := E_i \text{.} false \}
$$

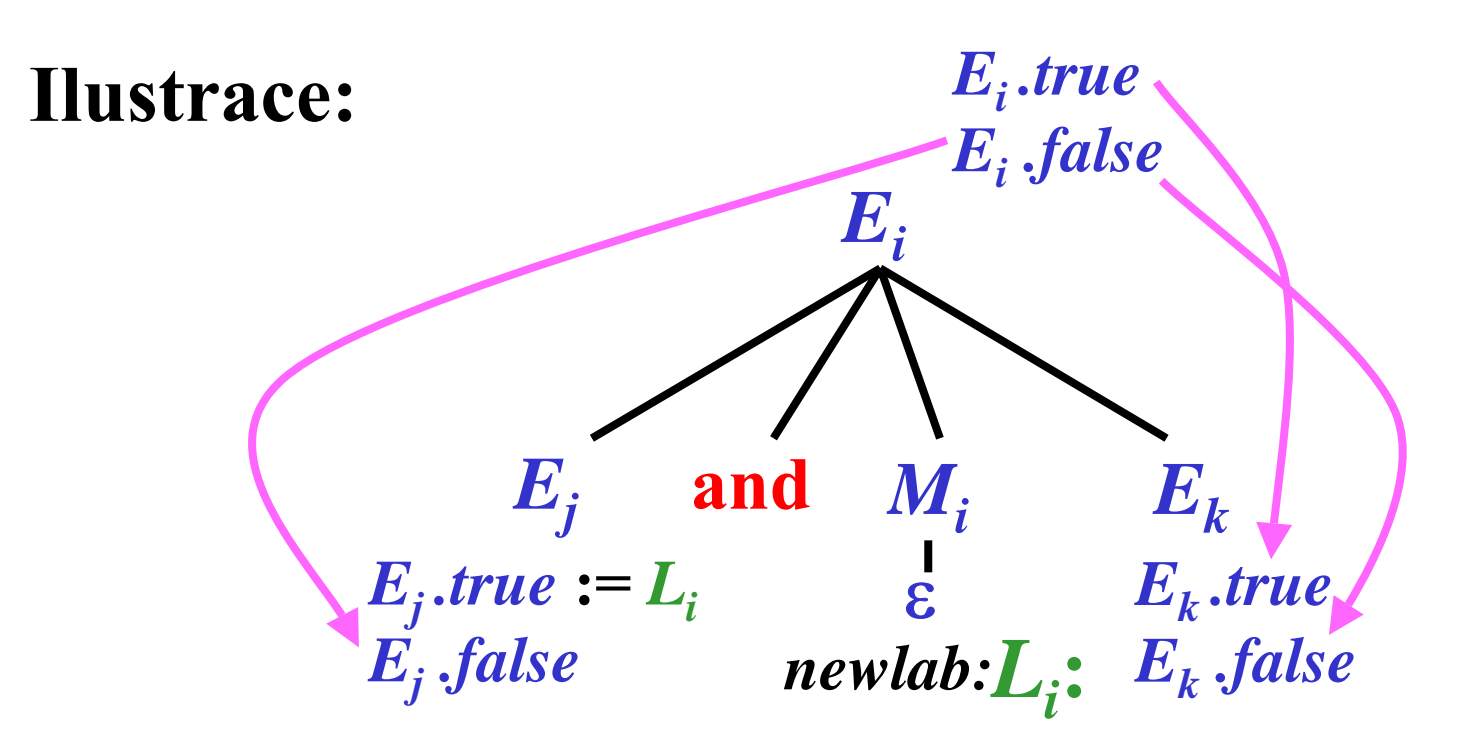

56/69

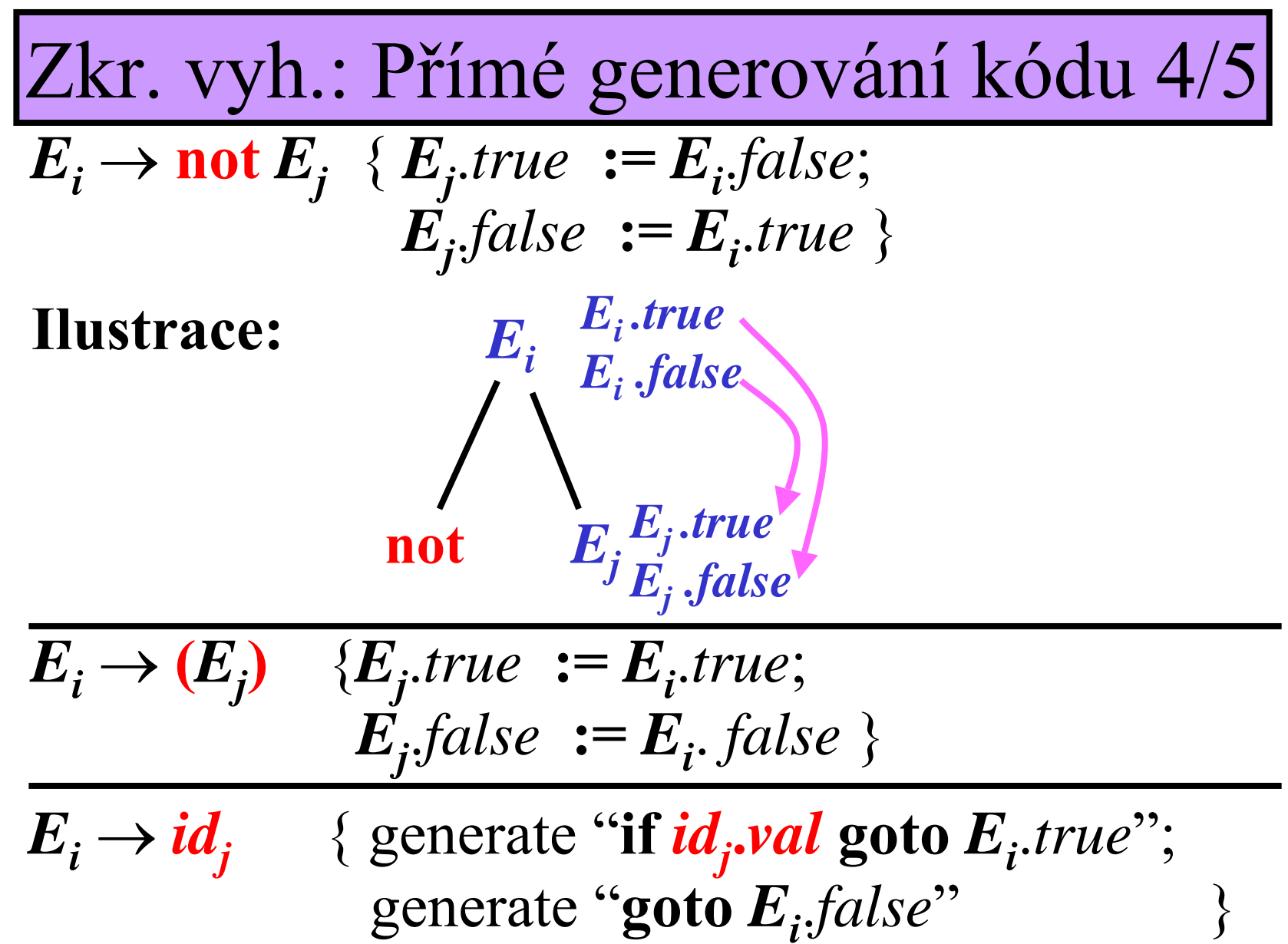

57/69

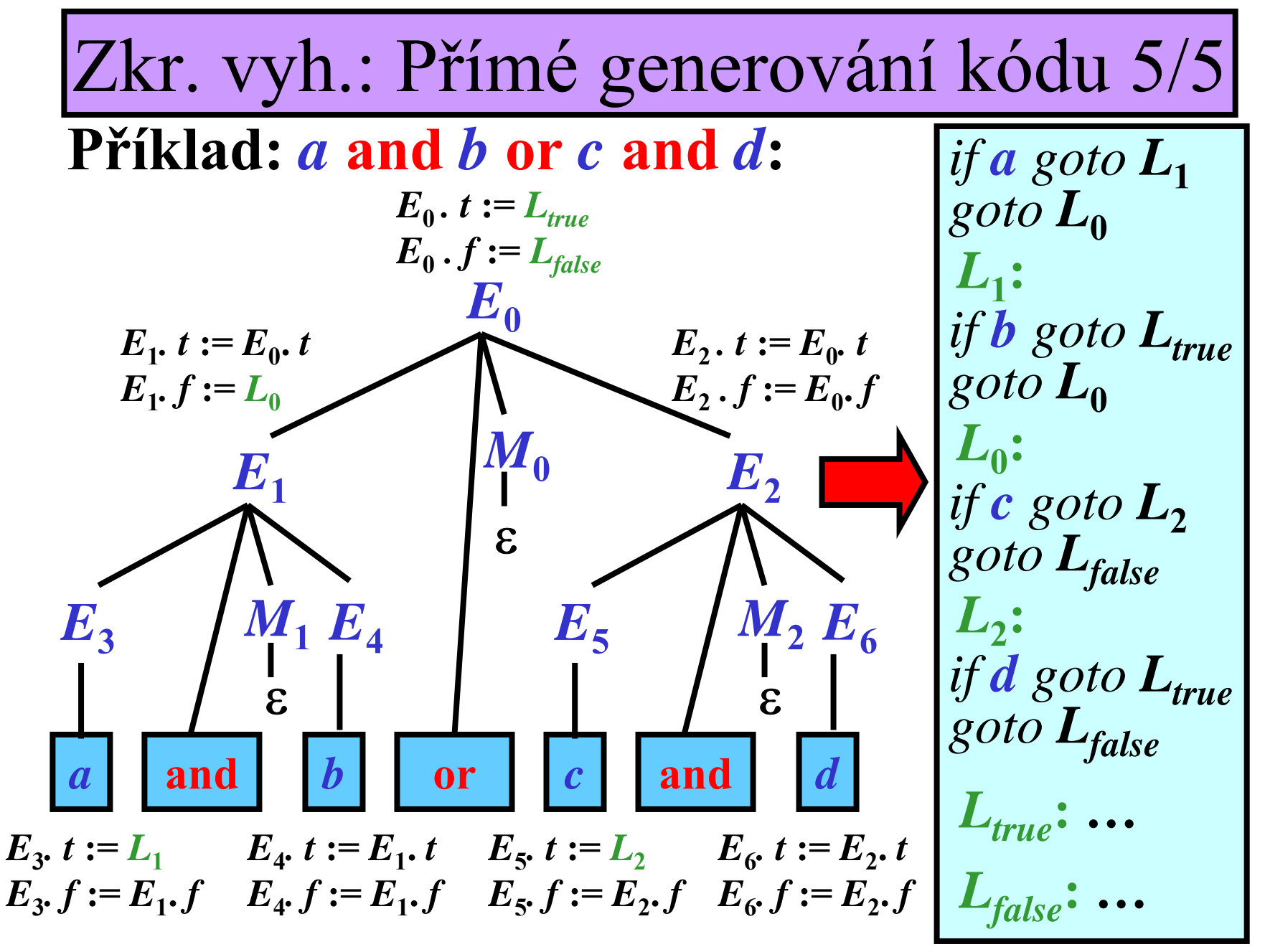

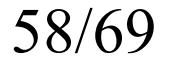

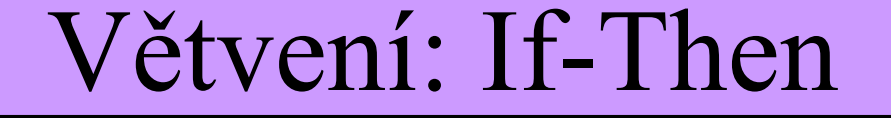

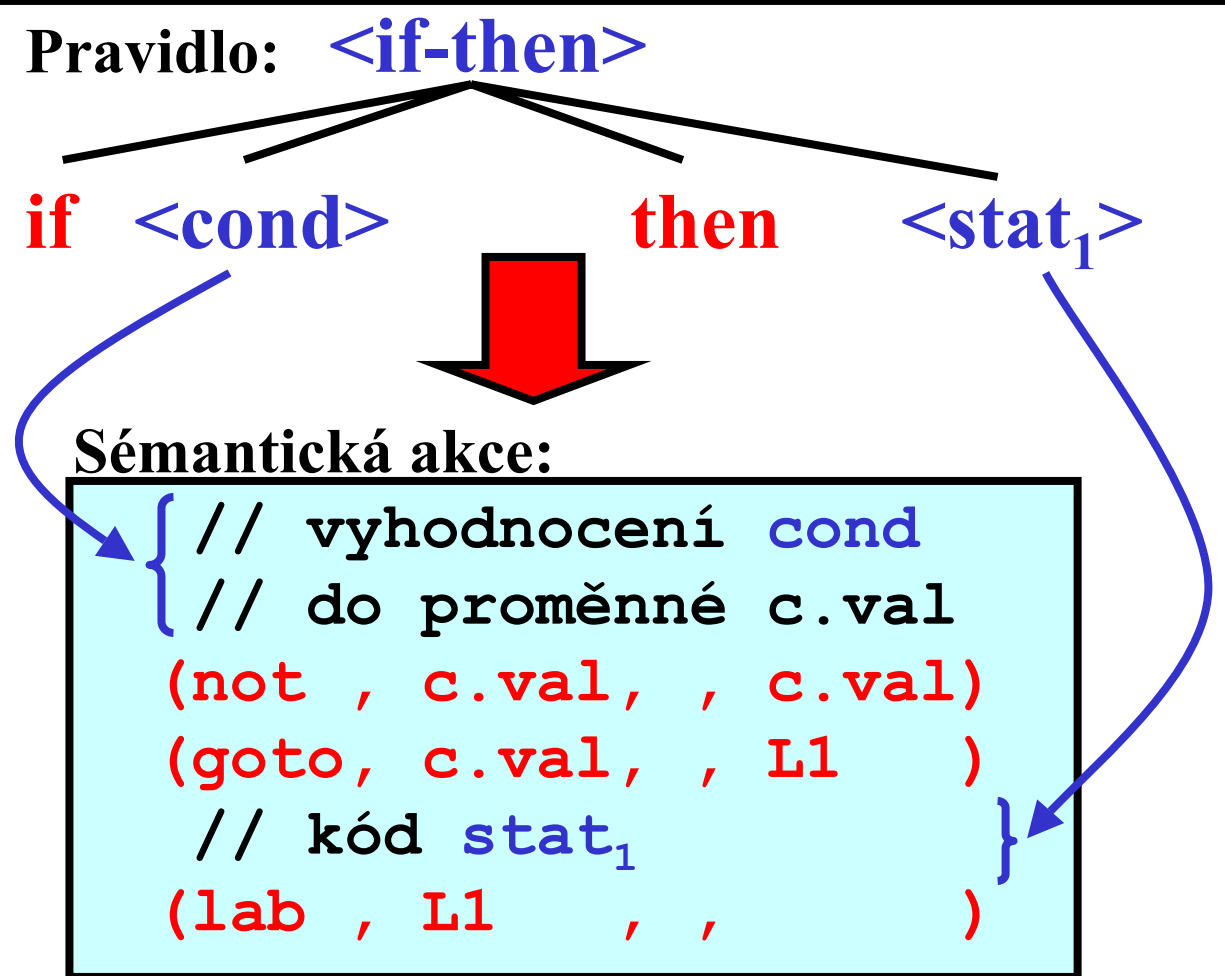

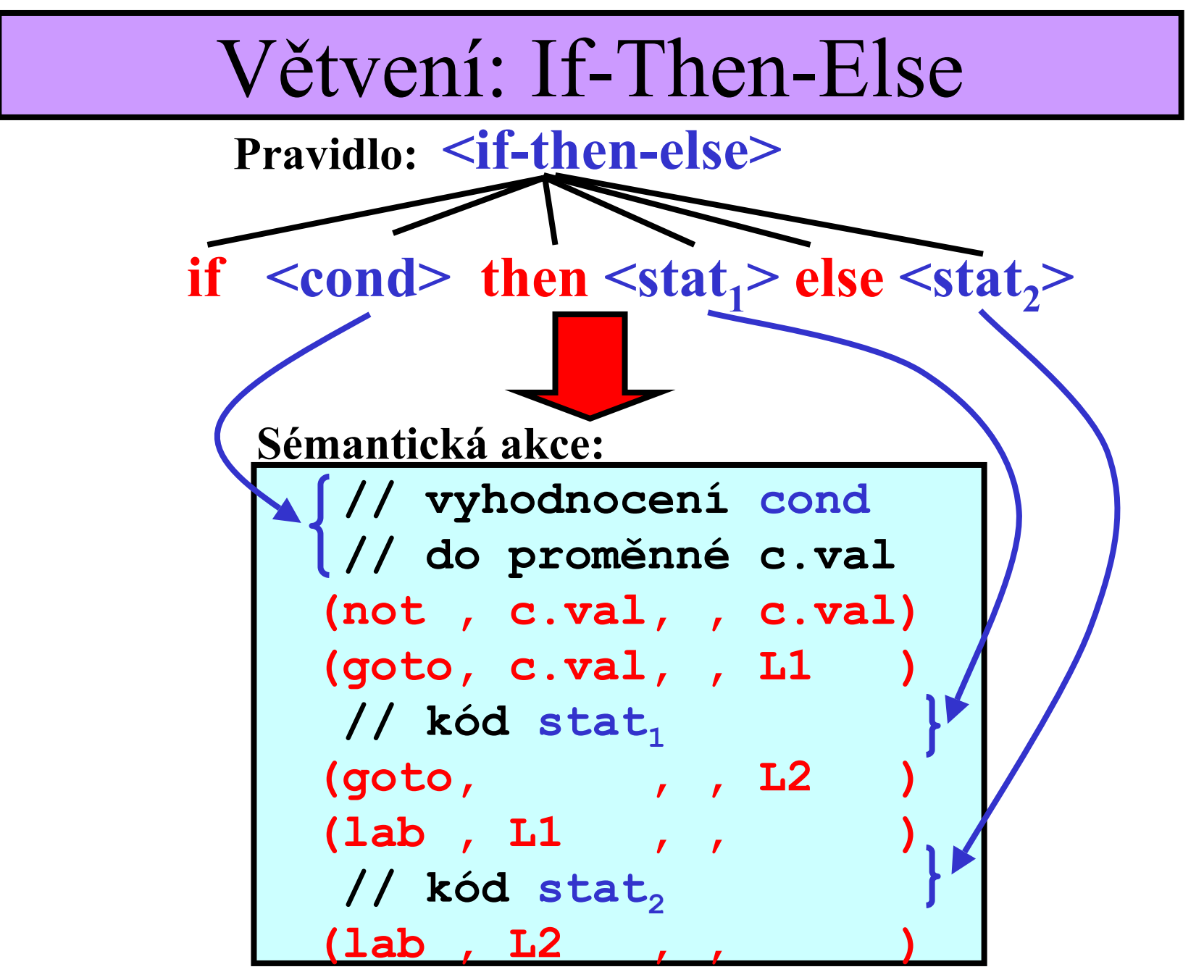

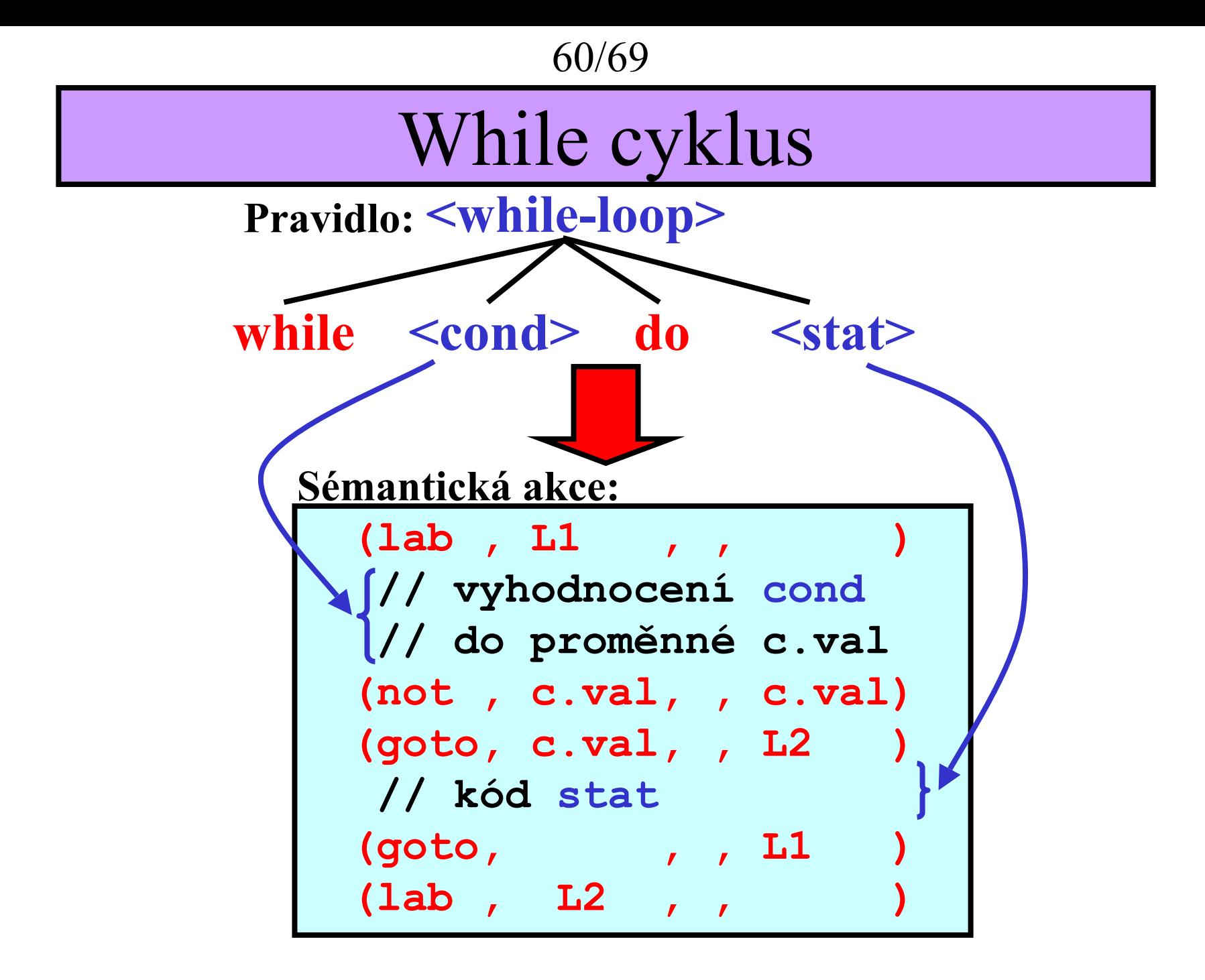

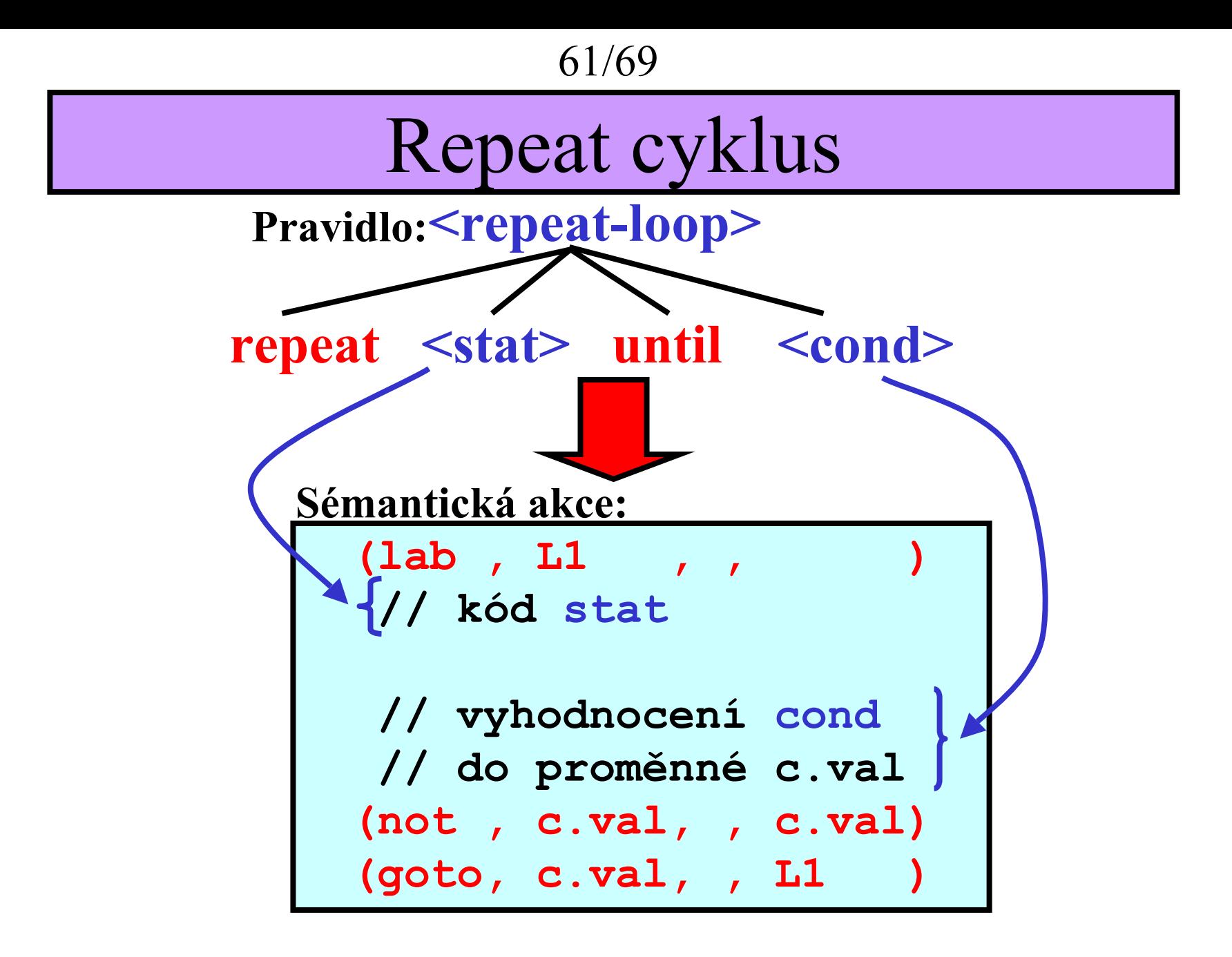

```
62/69
```
# YACC: Základní myšlenka

- •Automatická konstrukce **SA**z **BKG**
- •Yacc jako p řeklada č × Yacc jako jazyk
- *Yacc* =*Y*et *<sup>a</sup>*nother *<sup>c</sup>*ompiler *<sup>c</sup>*ompiler

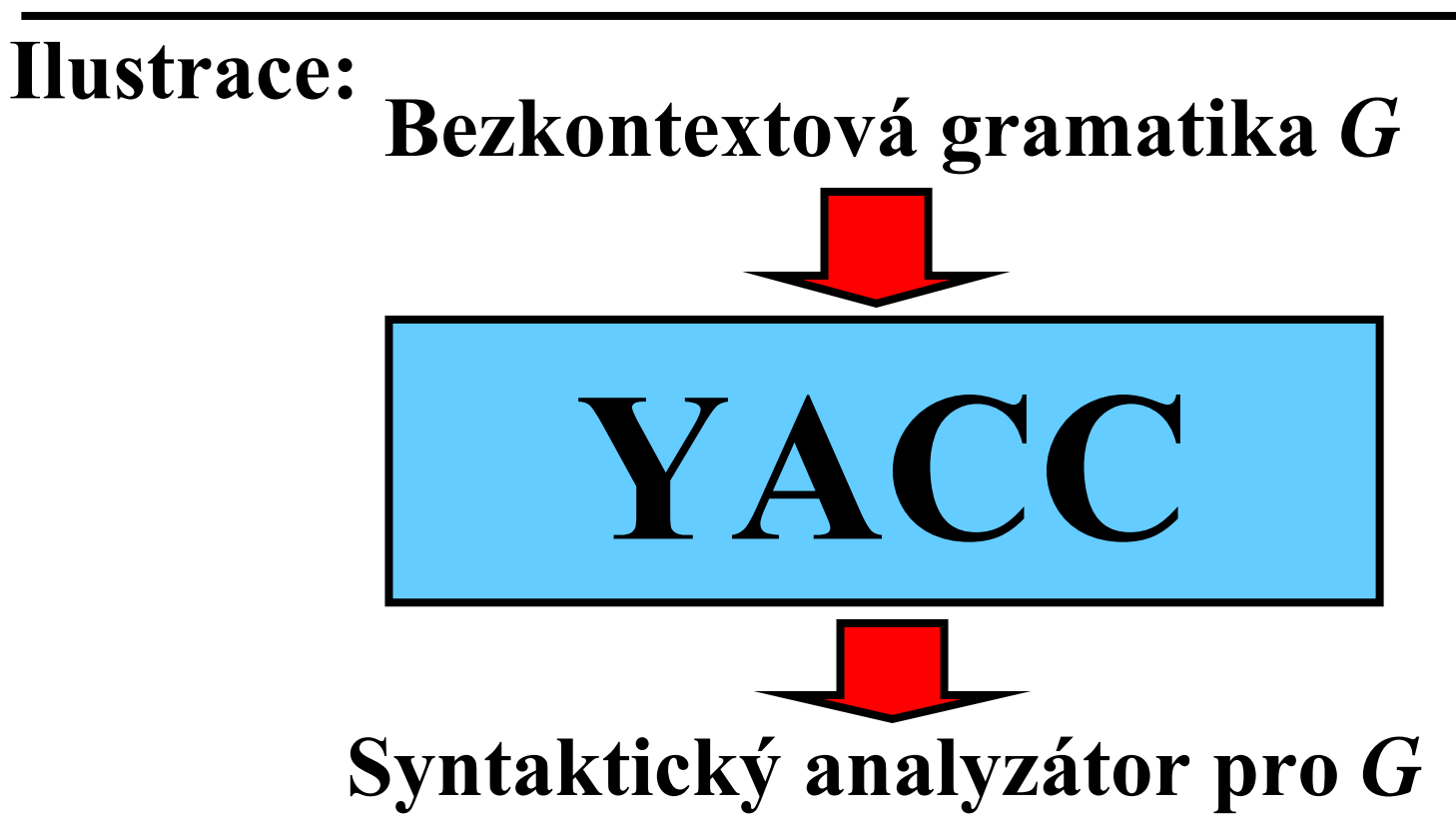

YACC: Fáze kompilace

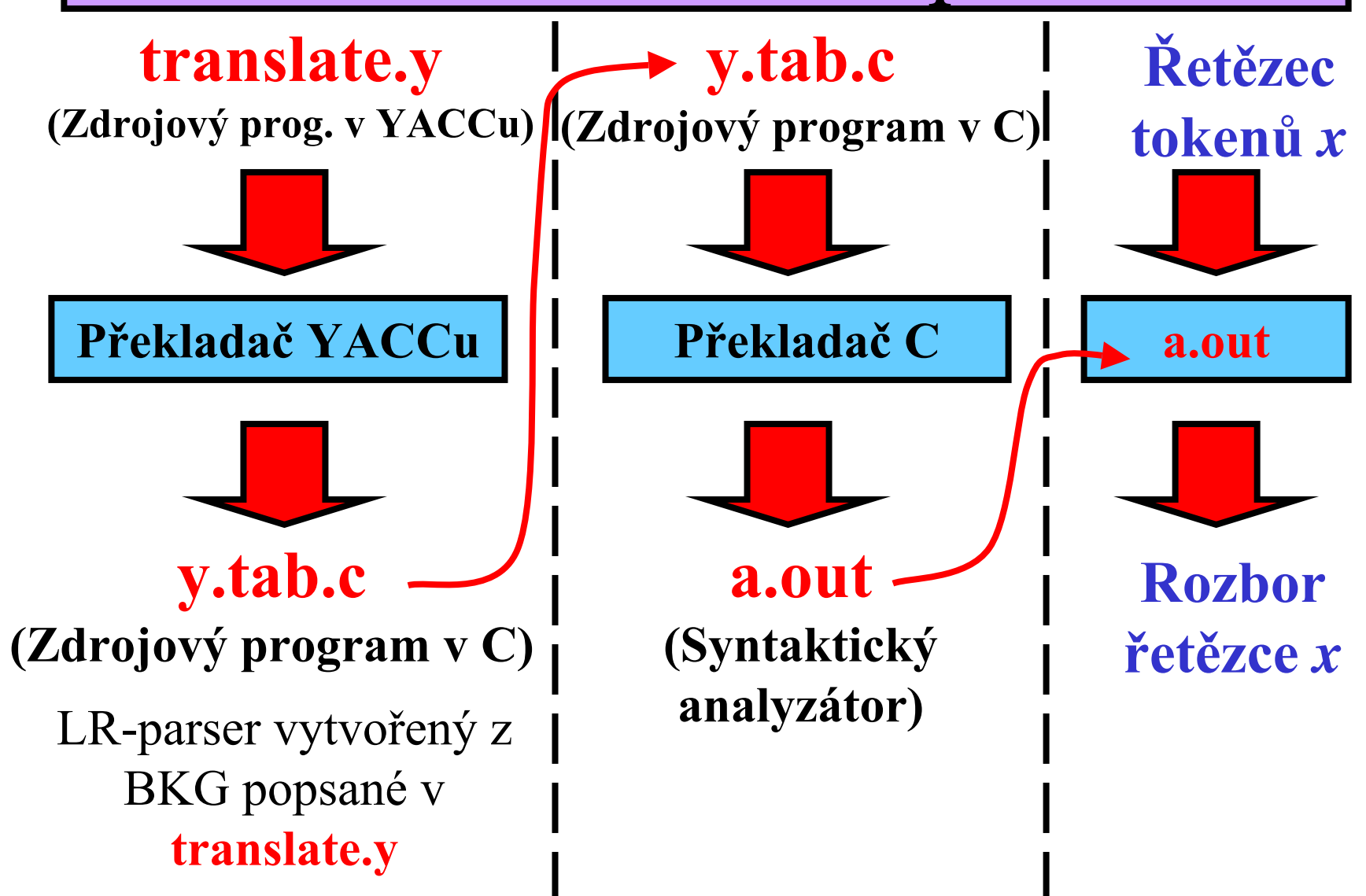

Struktura zdrojového programu v YACCu

**/\* Sekce I: Deklarace\*/**

**d 1,d 2, … ,d i**

**%% /\* Konec sekce I\*/**

**/\* Sekce II: P řekladová pravidla \*/**

 $\mathbf{r}_1$ ,  $\mathbf{r}_2$ , …,  $\mathbf{r}_j$ 

**%% /\* Konec sekce II\*/**

**/\* Sekce III: Pomocné procedury \*/**

**p 1,p 2, … ,p k**

65/69

### Popis gramatiky v YACCu

- **Neterminály:** názvy (= řetězce)
- **P říklad: prog**, **stat**, **expr**, …
- **Terminály:** Znaky v uvozovkách nebo deklarované tokeny
- **P říklad: '+'**, **'\*'**, **'('**, **')'**, **ID**, **INTEGER**
- **Pravidla:** Množina A-Pravidel:  $\{A \rightarrow x_1, A \rightarrow x_2, \dots A \rightarrow x_n\}$ je zapsána: **A : x1 | x2 …**
	- **| xn**
- •**Příklad: expr : expr '+' expr | ID**
- **Po čáte ční neterminál:** Levá strana prvního pravidla

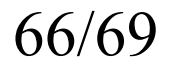

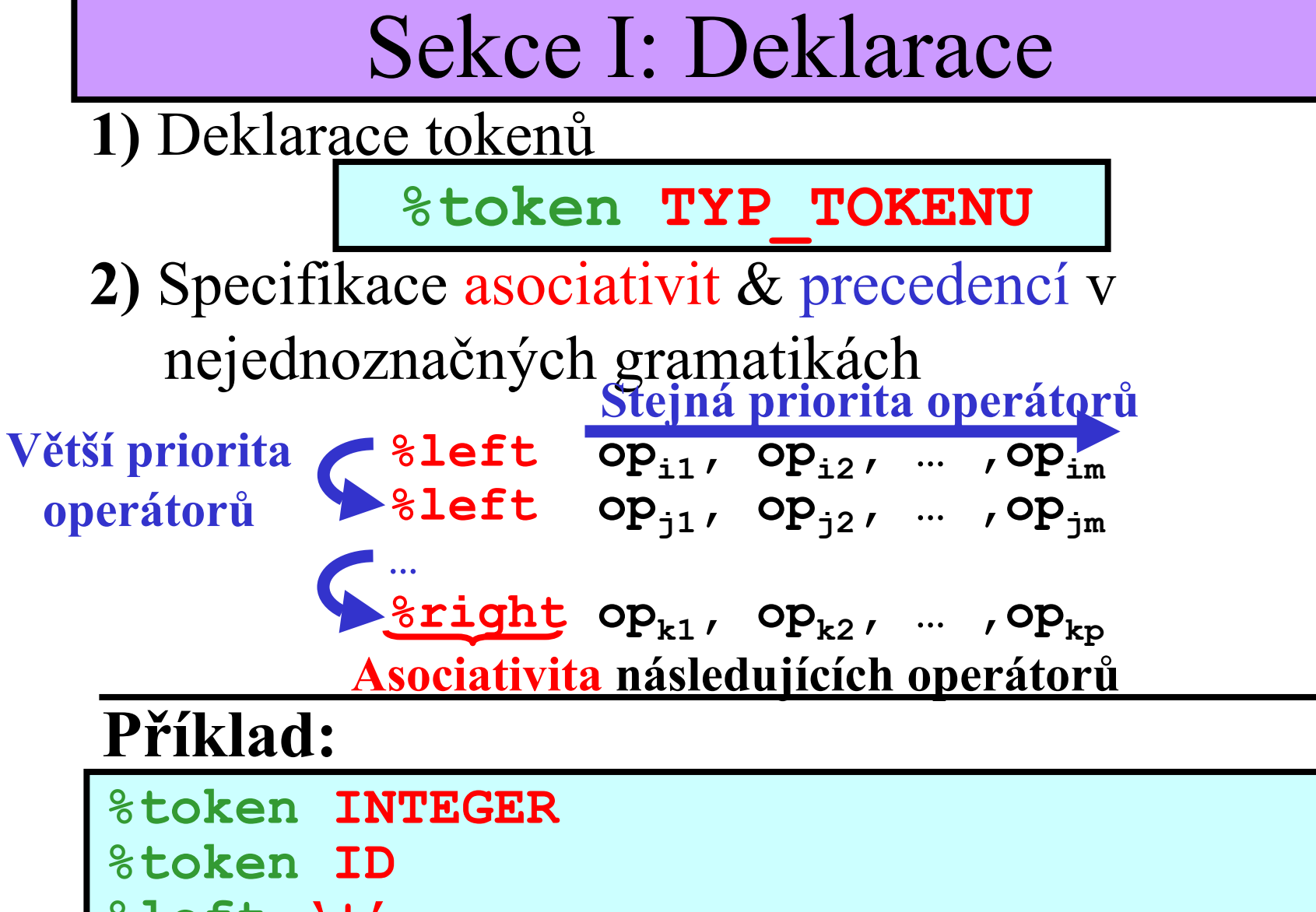

 $8$ left  $'$ + $'$ 

%left \\*'

### Sekce II: Překladová pravidla

• Pře<u>kladová pravidla jsou ve tvaru:</u>

**Pravidlo Semanticka\_Akce**

- **Semanticka\_Akce** je podprogram, který je zavolán, pokud právě **Pravidlo** je použito. **Speciální symboly pro pravidla** *r***: \$\$** = atribut symbolu na levé straně pravidla *<sup>r</sup>*
- **\$***i* = atribut *i*-tého symbolu na pravé straně pravidla *<sup>r</sup>*

### **Příklad:**

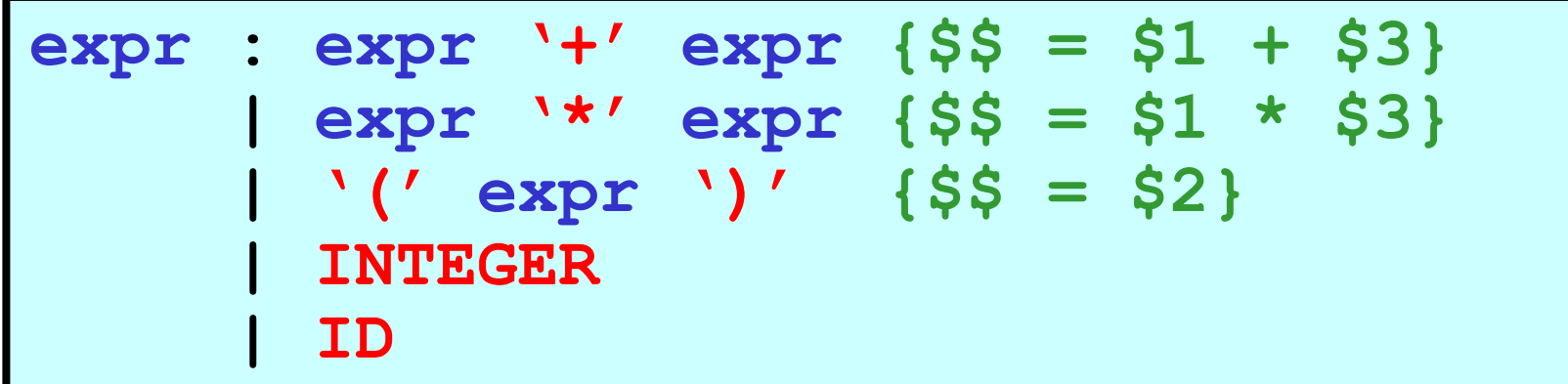

```
68/69
```
## Sekce III: Pomocné procedury

• Pomocné procedury jsou volány v sémantických akcí pravidel

**Příklad: Pozn.:** Pokud YACC nespolupracuje s LEXem, musí být v této sekci implementována funkce **yylex()** plnící činnost lexikálního analyzátoru.

```
int yylex() { 
     /* Get the next token */
      &yylval = attribute;
      return TYPE_OF_TOKEN;
}
```
69/69

### Zdrojový program v YACCu

**%token INTEGER%token ID%left '+'%left '\*'**

**%%**

**expr : expr '+' expr {\$\$ = \$1 + \$3} | expr '\*' expr {\$\$ = \$1 \* \$3} | '(' expr ')' {\$\$ = \$2} | INTEGER | ID**

**%%**

**int yylex () { … }**